# References

- [1] E. Anderson and J. Dongarra,  $LAPACK$  Working No te 16: Result s from the Initial Release of LAPACK, University of Tennessee, CS-89-89, November 1989.
- [2] C. Bischof, J. Demmel, J. Dongarra, J. Du Croz, A. Greenbaum, S. Hammarling, and D. Sorensen, *LAPACK Working Note #5: Provisional Contents*, Argonne Nation Labor at or y, ANL-88-38, September 1988.
- $[3]$  J. Dongarra, J. Du Croz, I. Duff, and S. Hammarling, A Set of Level 3 Basic Linear Alqebra Subproqrams, to appear in  $ACM$  Trans. Math. Soft., March 1990.
- $[4]$  J. Dongarra, J. Du Croz, I. Duff, and S. Hammarling, A Set of Level 3 Basic Linear Algebra Subprograms: Model Implementation and Test Programs, to appea  $Tr \; a \; n \; s$ . Math.  $Soft \; .$ , March 1990.
- [5] J. Dongarra, J. Du Croz, S. Hammarling, and R. Hans on, "An Extended Set of Fortran Basic Linear Algebra Subprograms,"  $ACM$   $Tr$  ans. Math. Soft., 14, 1:1-17, March 1988.
- [6] J. Dongarra, J. Du Croz, S. Hammarling, and R. Hanson, "An Extended Set of Fortran Basic Linear Algebra Subprograms: Model Implementation and Test Programs,"  $\mathit{ACM}$  $Tr \; a \; n \; s$ . Math.  $Soft \; , \; 14, \; 1:18-32, \; \text{Mrch 1988.}$
- [7] C. L. Laws on, R. J. Hans on, D. R. Kincaid, and F. T. Krogh, "Basic Linear Algebra Subprograms for Fortran Usage,"  $ACM$   $Tr$  ans. Mat h. Soft., 5, 3:308-323, September 1979.

# Appendix E: Es ti mated Ti me

In this appendix we list the execution times (in seconds) for the test and timing runs on a Sun SPARCs tation and on one processor of a Cray YMP. The small data sets were used for the SPARCs tation and the large data sets for the Cray YMP. In both cases, the Fortran BLAS were used. These times (particularly for the Cray) were obtained on a loaded machine and should be considered rough approximations.

| $\text{Test}/\text{ti}$ m ng run | Data set | S   | C    | Ð    | Z    |
|----------------------------------|----------|-----|------|------|------|
| Linear eqn testing               |          | 86  | 657  | 121  | 594  |
| EigensystemtestingNEP            |          | 58  | 421  | 96   | 423  |
|                                  | SEP      |     | 48   | 12   | 46   |
|                                  | SVD      | 6   | 45   | 10   | 43   |
| Li near eqn ti mi ng             | De ns e  | 101 | 1228 | 159  | 1011 |
|                                  | Banded   | 32  | 318  | 50   | 265  |
| BLAS timing                      | Set 1    | 120 | 2126 | 184  | 1755 |
|                                  | Set 2    | 16  | 298  | 23   | 254  |
|                                  | Set 3    | 14  | 279  | 21   | 246  |
| Ei gens ystemti ning NEP         |          | 782 | 7718 | 1574 | 7930 |
|                                  | SEP      | 36  | 631  | 66   | 675  |
|                                  | SVD      | 189 | 2253 | 322  | 2003 |
|                                  |          |     |      |      |      |

Table 8: Sun SPARCs tation execution times (in seconds)

| $Test/ti$ m ng run       | Data set | S    | C    |
|--------------------------|----------|------|------|
| Linear eqn testing       |          | 112  | 197  |
| EigensystemtestingNEP    |          | 137  | 236  |
|                          | SEP      |      | 12   |
|                          | SVD      | 5    | 8    |
| Li near eqn ti m ng      | De ns e  | 569  | 1852 |
|                          | Banded   | 65   | 160  |
| BLAS timing              | Set 1    | 477  | 3540 |
|                          | Set 2    | 106  | 583  |
|                          | Set 3    | 68   | 532  |
| Ei gens ystemti ning NEP |          | 4424 | 5775 |
|                          | SEP      | 142  | 693  |
|                          | SVD      | 555  | 890  |

Table 9: Cr ay YMP  $-1$  processor, execution times (in seconds)

In the Unix version, SLABAD is found in LAPACK/SRC and in the non-Unix version it is in SCLAUXF.

In the eigensystem timing program, calls are made to the LINPACK and EISPACK equi valents of the LAPACK routines to allow a direct comparison of performance measures. In some cases we have increased the minimum number of iterations in the LINPACK and EI SPACK routines to allow them to converge for our test problems, but even this may not be enough. One goal of the LAPACK project is to improve the convergence properties of these routines, so error messages in the output file indicating that a LINPACK or EISPACK routine did not converge should not be regarded with alarm.

In the eigensystem timing program, we have equivalenced some work arrays and then passed them to a subroutine, where both arrays are modified. This is a violation of the For tran 77 standard, which says "if a subprogram reference causes a dummy argument in the referenced subprogramto become associated with another dummy argument in the referenced subprogram, nei ther dummy argument may become defined during execution of t he subprogram. "It this causes any dimiculties, the equivalence can be commented out as explained in the comments for the main eigensystem timing programs.

<sup>1</sup>ANSI X3.9-1978, sec. 15. 9. 3. 6

# Appendix D: Caveats

In this appendix we list the machine-specific difficulties we have encountered in our own experience with LAPACK. We assume the user has installed the machine-specific routines correctly and that the Level 2 and 3 BLAS test programs have run successfully, so we do not list any warnings associated with those routines.

I BM compilers do not recognize DBLE as a generic function as used in LAPACK. The software tools we use to convert from single precision to double precision convert  $REAL(C)$  and  $I MAG C)$ , where C is COMPLEX, to DBLE $(Z)$  and DIMAG $(Z)$ , where  $Z$ is COMPLEX\*16. IBM compilers use DREAL(Z) and DIMAG(Z) to take the real and i maginary parts of a double complex number. Some effort has been made to avoid this situation altogether, but in some subroutines IBM users still may have to change DBLE to DREAL manually when the argument of DBLE is COMPLEX\*16.

I BMc ompilers do not permit the data type COMPLEX<sup>\*</sup>16 in a FUNCTION subprogramde finition. The data type on the first line of the function subprogrammus the changed f r om COMPLEX<sup>\*</sup> 16 to DOUBLE COMPLEX f or the f ollowing functions:

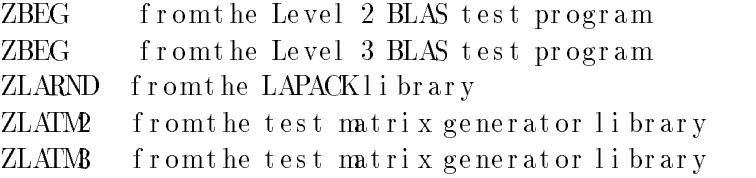

The functions ZDOTC and ZDOTU from the Level 1 BLAS are already declared DOUBLE **COMPLEX.** 

We have not included test programs for the Level 1 BLAS. Users should therefore beware of a common problem in machine-specific implementations of xNRM2, the function to compute the 2-norm of a vector. The Fortran version of xNRM2 avoids underflow or over flow by scaling intermediate results, but some library versions of xNRM2 are not so care ful about scaling. If xNRM2 is implemented without scaling intermediate results, some of the LAPACK test ratios may be unusually high, or a floating point exception may occur in the problems scaled near underflowor overflow. The solution to these problems is to link the Fortran version of xNRM2 with the test program.

Some of our test matrices are scaled near overflow or underflow, but on the Crays, problems with the arithmetic near overflowand underflowforced us to scale by only the square root of overflow and underflow. The LAPACK auxiliary routine SLABAD (or DLABAD) is called to take the square root of underflow and overflowin cases where it could cause  $\alpha$  as set the state we are as set on a cr and the  $\alpha$  in  $\alpha$  in  $\alpha$  over  $\alpha$  in  $\alpha$  . The restriction is a set of the state  $\alpha$ the square root of underflow and overflow in this case. The test in SLABAD is as follows:

```
IF( LOG10( LARGE ).GT.2000. ) THEN
   SMALL = SQRT( SMALL )
   LARGE = SQRT( LARGE )
END IF
```
Users of other machines with similar restrictions on the effective range of usable numbers may have to modify this test so that the square roots are done on their machine as well.

The operation counts for the LAPACK routines not listed here are not computed by a formula. In particular, the operation counts for the eigenvalue routines are problem dependent and are computed during execution of the timing program

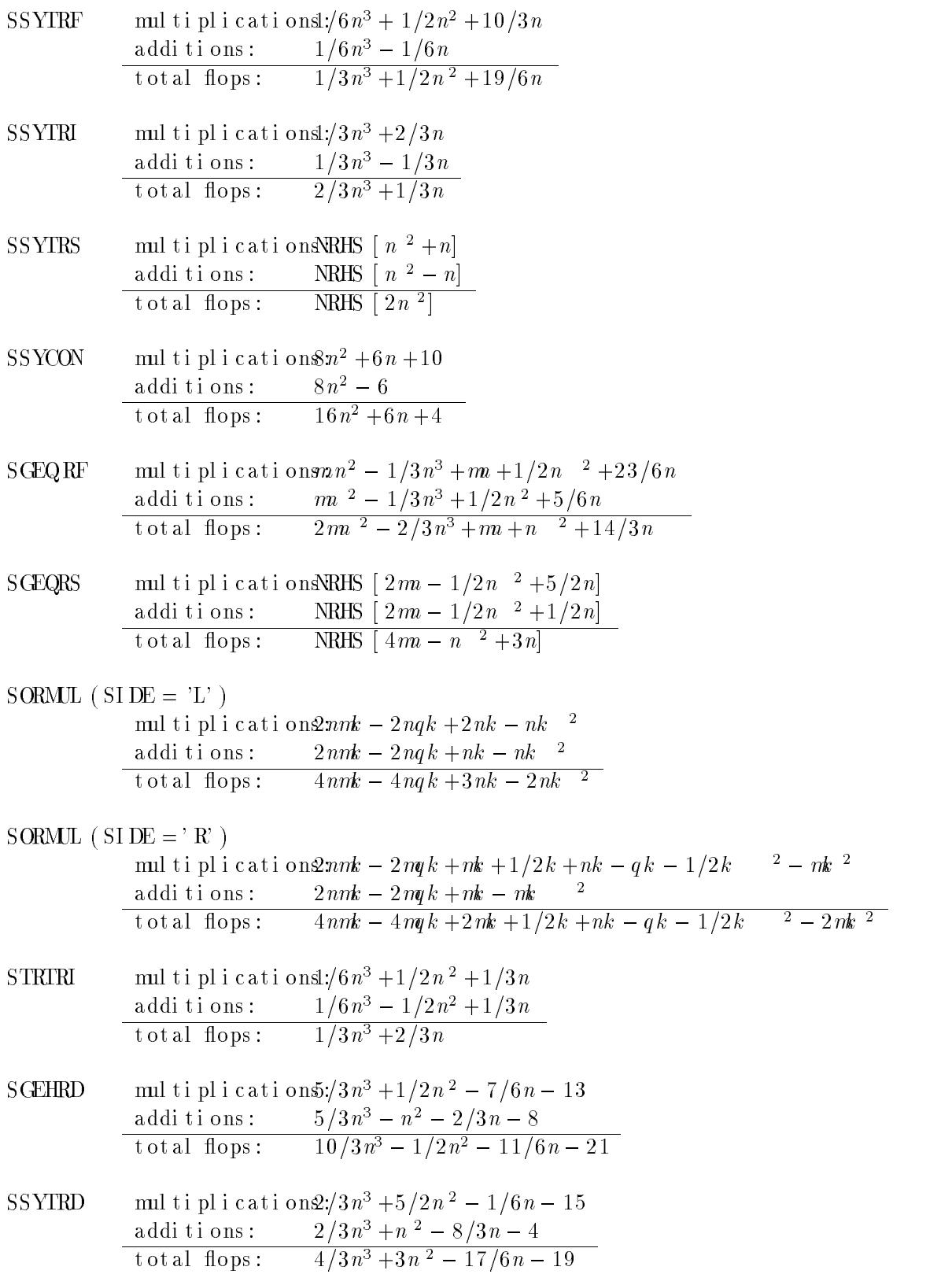

## LAPACK routines:

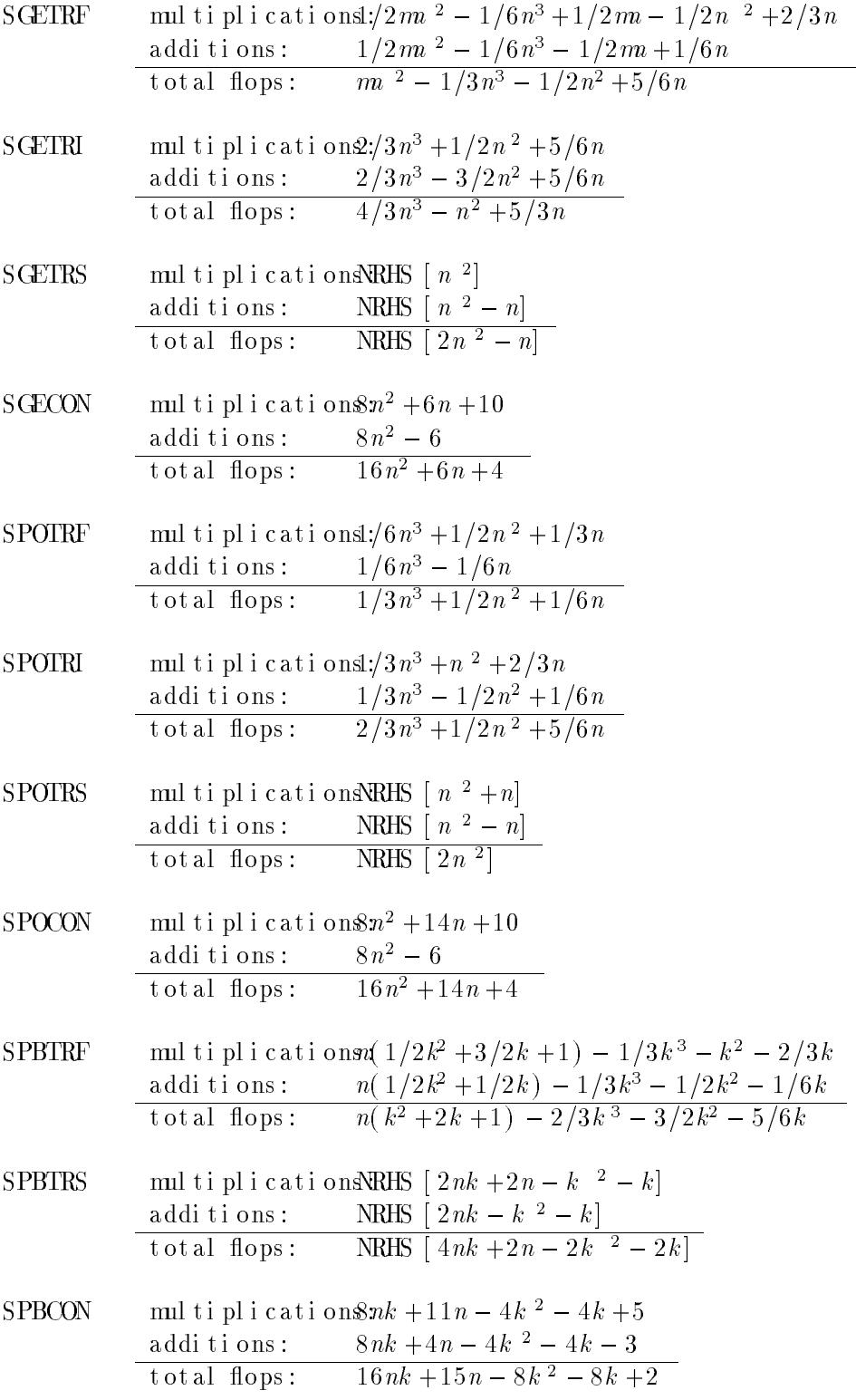

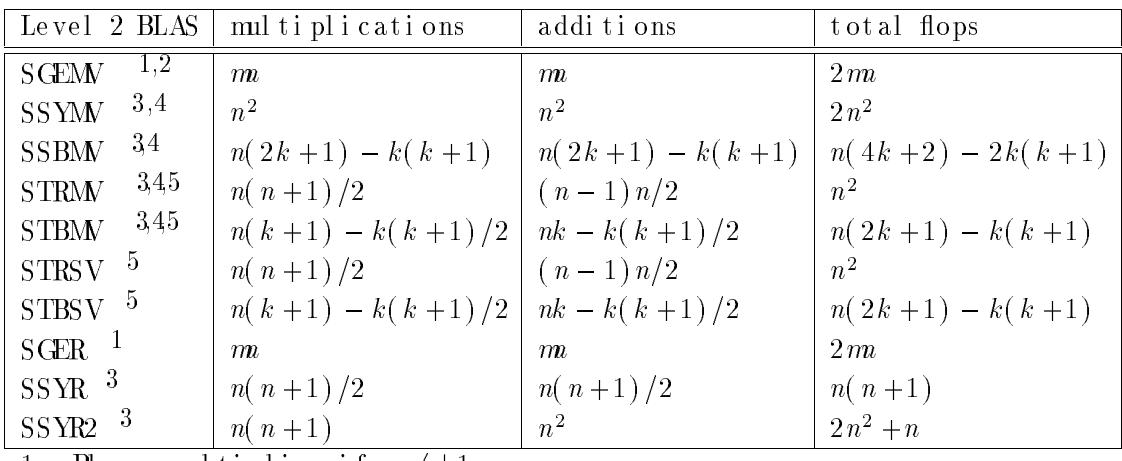

1 - Pl us mmul ti pl i es i f  $\alpha \neq \pm 1$ 

2 – Pl us $m$ multi plies i f $\,\beta\,\left/\right\!=\!\pm1$ or 0

3 – Plus  $n$  multiplies if  $\alpha$  /= $\pm 1$ 

4 – Plus *n* multiplies if  $\beta$  /= $\pm$ 1 or 0

 $5$  - Less  $n$  multiplies if matrixis unit triangular

Table 6: Operation counts for the Level 2 BLAS

| Level 3 BLAS                         | multiplications di tions |                | total flops        |
|--------------------------------------|--------------------------|----------------|--------------------|
| SGEMM                                | $n\mathbf{k}n$           | $n\mathbf{k}n$ | $2\,m\,n$          |
| $SSMM(SIDE = 'L')$                   | $m^2n$                   | $m^2n$         | $2m^2\overline{n}$ |
| SSYMM(SIDE = $R$ )                   | m <sup>2</sup>           | m <sup>2</sup> | $2\,$ $m$ $^2$     |
| <b>SSYRK</b>                         | $kn(n+1)/2$              | $kn(n+1)/2$    | $kn(n+1)$          |
| SSYR2K                               | $kn^2$                   | $kn^2+n$       | $2kn^2+n$          |
| $\overline{\text{STRM}(SIDE = 'L')}$ | $n m(m+1)/2$             | $n m (m-1)/2$  | $nm^2$             |
| STRMA(SIDE = $R$ )                   | $m(n+1)/2$               | $m(n-1)/2$     | m <sup>2</sup>     |
| STRSM( $SLDE = L'$ )                 | $n m(m+1)/2$             | $n m (m-1)/2$  | $nm^2$             |
| STRSM( $SLDE = 'R'$ )                | $m(n+1)/2$               | $m(n-1)/2$     | m <sup>2</sup>     |

Table 7: Operation counts for the Level 3 BLAS

## Appendix C: Operation Counts for the BLAS and LAF

In this appendix we reproduce in tabular form the formulas we have used to compute operation counts for the BLAS and LAPACK routines. In single precision, the functions SOPBL2, SOPBL3, SOPAUX, and SOPLA return the operation counts for the Level 2 BLAS, Level 3 BLAS, LAPACK auxiliary routines, and LAPACK routines, respectively. All four functions are found in the directory LAPACK/TIMING/LIN in the Unix version and in SCINTSTF in the non-Unix version.

In the tables below, we give operation counts for the single precision real dense and banded routines (the counts for the symmetric packed routines are the same as for the dense routines). Separate counts are given for multiplies (including divisions) and additions, and the total is the sumof these expressions. For the complex analogues of these routines, each mul ti plication would count as 6 operations and each addition as 2 operations, so the total would be different. For the double precision routines, we use the same operation counts as for the single precision real or complex routines.

### Operation Counts for the Level 2 BLAS

The four parameters used in counting operations for the Level 2 BLAS are the matrix di mensions mand n and the upper and lower bandwidths and  $k_l$  for the band routines  $(k if symmetric or triangular).$  An exact count also depends slightly on the values of the scaling factors  $\alpha$  and  $\beta$ , since some common special cases (such as  $\alpha = 1$  and  $\beta = 0$ ) can be treated separately.

The count for SGBMN from the Level 2 BLAS is as follows:

SGBM  
\n
$$
\text{MUL} \quad \text{mUL} \quad \text{mUL} \quad \text{
$$

plus mmultiplies if  $\alpha$  /= $\pm$ 1 and another mmultiplies if  $\beta$  /= $\pm$ 1 or 0. The other Level 2 BLAS operation counts are shown in Table 6.

### Operation Counts for the Level 3 BLAS

Three parameters are used to count operations for the Level 3 BLAS: the matrix dimensions  $m, n$ , and k. In some cases we also must know whether the matrix is multiplied on the left or right. An exact count depends slightly on the values of the scaling factors  $\alpha$ and  $\beta$ , but in Table 7 we assume these parameters are always  $\pm 1$  or 0, since that is how they are used in the LAPACK routines.

### Operation Counts for the LAPACK Routines

The parameters used in counting operations for the LAPACK routines are the matrix di me ns i ons mand n, t he upper r and l owe r bandwich  $\mu$  f or t he bandwich or t he bandwich or t he bandwich  $\mu$ symmetric or triangular), NRHS, the number of right hand sides in the solution phase, and  $q$ , an integer offset for storing the Householder vectors in SORGEN and SORMUL.

- LAUL2 Unbl ocked version ofLAULM
- LAUUM Compute the product U<sup>\*</sup>U' or L'  $*$ L (blocked version)
- LAUU2 Unbl oc ke d ve r s i on of LAUUM
- LAVHE (complex) Multiply a vector by a matrix that has been factor  $\text{HETRF}_-$
- LAVHP (complex) Multiply a vector by a matrix that has been factor  $\text{HPTRF}$ .
- $-LANSY$  Multiply a vector by a matrix that has been factore SIMHRE
- $\bot$ AVSP Multiply a vector by a matrix that has been factor e SPTRFE
- $\text{LAYY}$  Add a multiple of a matrix to another matrix
- LAZRO I ni ti al i ze a rectangul ar matrix (usually to zero)
- I ZMAX1 Find the index of element whose real part has max. abs. value
- $SymV$  (complex) Symmetric matrix times vector
- $SPMV$  (complex) Symmetric packed matrix times vector
- $\_SBM$ (complex) Symmetric band matrix times vector
- $-SYR$  (complex) Symmetric rank-1 update
- $SPR$  (complex) Symmetric rank-1 update of a packed matrix

Other LAPACK auxiliary routines:

- $\pm$ ACGV ( complex) Conjugate a complex vector
- LACON Estimate the norm of a matrix for use in condition estimation
- $\text{LACPY}$  Copy a matrix to another matrix
- LAE2 Compute eigenvalues of a  $2 \times 2$  real symmetric or complex Hermitian matrix
- LAEI N Use i nverse i teration to find a specified right and/or  $l$  eft eigenvector of an upper Hessenberg matrix
- $LAESY$  (complex) Compute eigenvalues and eigenvectors of a complex symmetric  $2x2$  matrix
- LAEV2 Compute ei genval ues and ei genvectors of a 2 x 2 real symmetric or complex Hermitian matrix
- $LAHBR$  (complex) Factor a panel of a complex Hermitian indefinite matrix
- LAHQR Find the Schur factorization of a Hessenberg matrix (modified version of HQR f r omEI SPACK)
- $\Delta$ LAHR2 Reduce a panel of a matrix to Hessenberg form
- LAHRD Chase a Kx K bulge in the reduction to Hessenberg form
- $-LALN2$  $(\text{real})$  Solve a 1 x 1 or 2 x 2 linear system
- $LM2$  (real) Compute the eigenvalues of a 2 x 2 nons ymmetric matrix:
- LAPY2 Compute square root of  $X^{**}2 + Y^{**}2$
- LAPY3 (real) Compute square root of  $X^{*2} + Y^{*2} + Z^{**2}$
- LARAN (real) Generate a real randomnumber in the interval  $(0, 1)$
- $\perp$ LARF Mul ti pl y by a Householder matrix
- $LARFB$  Multiply by a block Householder matrix
- $LARTG$  Generate a Householder matrix
- $LART$  Accumulate the triangular factor of a block Householder matrix
- LARND Generate a randomnumber fromone of several distributions
- LARTG Generate Givens rotations
- $LAS2$  (real) Compute singular values of a 2 x 2 triangular matrix
- $\text{LASBR}$  Factor a panel of a symmetric indefinite matrix
- LASR Apply a sequence of plane rotations to a rectangular matrix
- LASSQ Compute a scaled sum of squares of the elements of a vector
- LASV2 (real) Compute singular values and singular vectors of a  $2 \times 2$  triangular matrix
- $\text{LASW}$  Performa series of rowinterchanges
- LASYK Apply a rank- K update to a symmetric matrix of the form  $C := C A * B$
- $LATRD$  Reduce a panel of a symmetric matrix to tridiagonal form
- $\text{LATRS}$  Solve a triangular system (includes scaling)
- LAULM Compute the product  $U^*L$  (blocked version)

# Appendix B: LAPACK Auxiliary Routines

This appendix lists all of the auxiliary routines (except for the BLAS) that are called fromthe LAPACK routines. These routines are found in the directory LAPACK/SRC in the Unix version and in the files xxLAUXF and xLASRCF in the non-Unix version. Routines specified with an underscore as the first character are available in all four data types (S, D, C, and  $Z$ ), except those marked (real), for which the first character may be 'S' or 'D', and those marked (complex), for which the first character may be  $C$  or  $T$ .

Special subroutines:

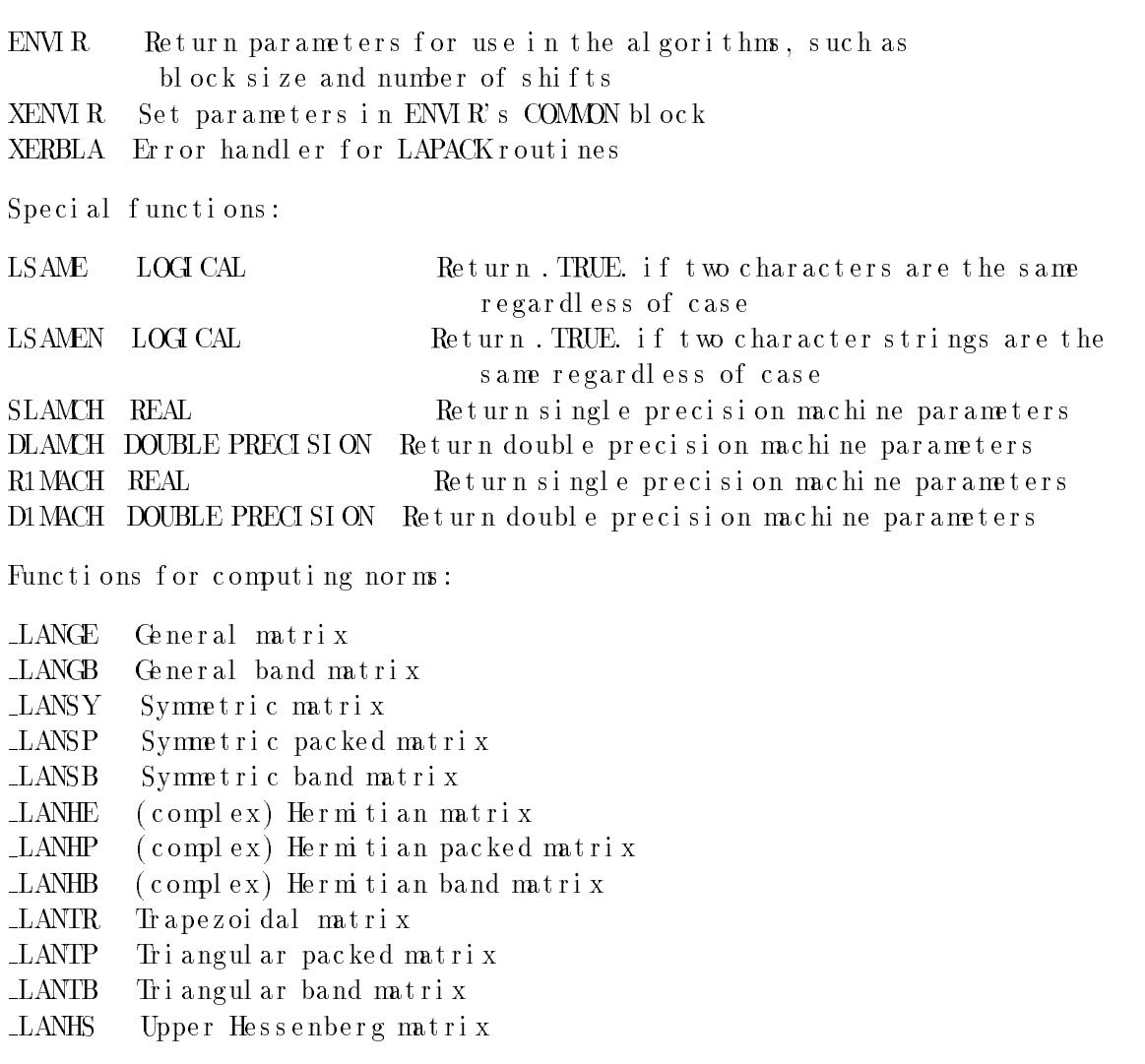

Extensions to the Level 1 and 2 BLAS:

- SROT (complex) Apply a real plane rotation to a complex vector
- SCSUM1 Sumabs ol ute values of a complex vector
- I CMAX1 Find the index of element whose real part has max. abs. value
- DZSUM Sumabs ol ute values of a complex\*16 vector

The following table indicates the routines provided in this release for finding eigenvalues and eigenvectors or singul ar values and singul ar vectors:

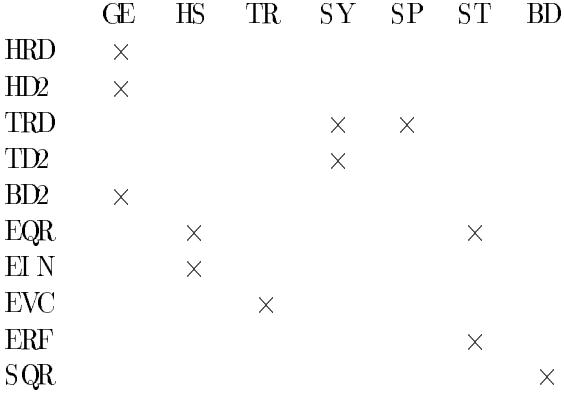

- QRS solve linear least squares problems (based on QR factorization)
- $LQF$  perform the  $LQ$  factorization without pivoting
- $LQ2$  unblocked version of  $LQF$
- LQS solve under determined linear systems (based on LQ factorization)
- GEN generate a real or thogonal or complex unitary matrix as a product of Householder matrices
- GN2 unblocked version of GEN
- MUL mul ti pl y a matrix by a real or thogonal or complex unitary matrix by appl yi ng a product of Householder matrices
- ML2 unblocked version of MUL
- HRD reduce a square matrix to upper Hessenberg form
- HD2 unblocked version of HRD
- TRD reduce a symmetric matrix to real symmetric tridiagonal form
- TD2 unbl oc ke d ve r s i on of TRD
- BD2 reduce a rectangul ar matrix to bi di agonal form
- EQR compute eigenvalues and, optionally, Schur factorization or eigenvectors us i ng the QR al gorithm
- EIN compute selected eigenvectors by inverse iteration
- EVC compute eigenvectors fromSchur factorization
- **ERF** compute ei genvectors using the Pal - Wilker - Kahan vari ant of the QL or QR algorithm
- SQR compute singular values and, optionally, singular vectors us i ng the QR al gorithm

Given these definitions, the following table indicates the LAPACK subroutines provided in this release for the solution of systems of linear equations:

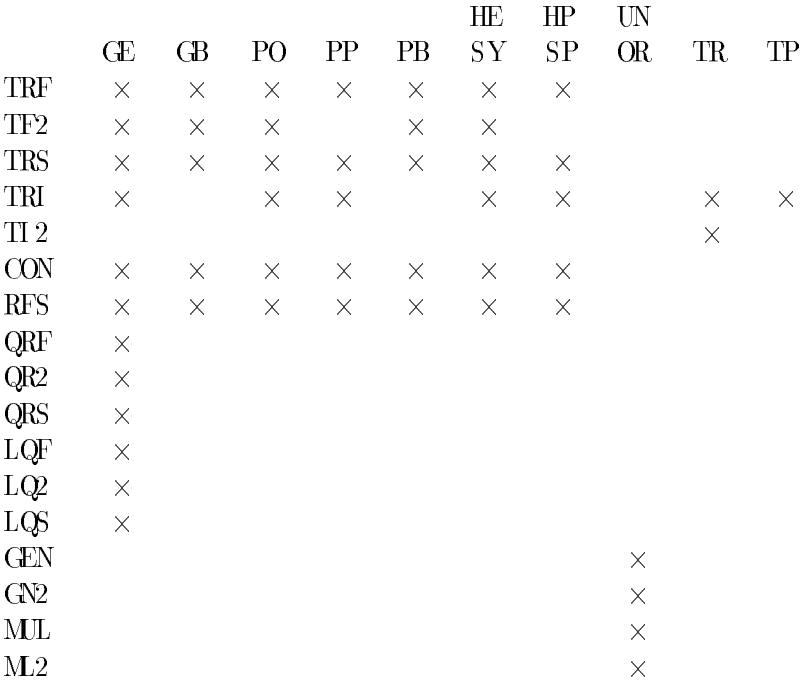

# Appendix A: LAPACK Routines

In this appendix, we review the subroutine naming scheme for LAPACK as described in  $[2]$ and i ndi cate by means of a table which subroutines are included in this release.

Each subroutine name in LAPACK is a coded specification of the computation done by the subroutine. All names consist of six characters in the form TXXYYY. The first letter, T, indicates the matrix data type as follows:

 $S$ **REAL** 

D DOUBLE PRECI SI ON

C COMPLEX

 $Z_{i}$  $COMPLEX*16$  (if available)

The next two letters, XX, indicate the type of matrix. In this release, we include s ubroutines covering only a subset of the total collection of matrix types to be provided in LAPACK. Most of these two-letter codes apply to both real and complex routines; a few apply specifically to one or the other, as indicated below.

Œ general (i.e., uns ymmetric, in some cases rectangular) GB general band P<sub>O</sub> s ymmetric or Hermitian positive definite  $PP$ s ymmetric or Hermitian positive definite, packed storage **PB** s ymmetric or Hermitian positive definite band SY  $symmetric (i.e., in definition)$  $SP$ s ymmetric, packed storage (complex) Hermitian (i.e., indefinite) HE  $HP$  $(comlex)$  Hermitian, packed storage OR (real) or thogonal  $\overline{\text{UN}}$  $\text{(comlex)}$  unitary TR. t r i angul ar TP triangular, packed storage  $HS$ Hessenberg ST symmetric tridiagonal BD bi di agonal

The last three characters, YYY, indicate the computation done by a particular subroutine. Included in this release are subroutines to perform the following computations:

- TRF performatriangular factorization (LU, Cholesky, etc.)
- TF<sub>2</sub> unbl ocked triangul ar factorization, if TRF is blocked
- TRS solve systems of linear equations (based on triangular factorization)
- compute i nverse (based on tri angul ar factori zati on) TRI
- $T12$ unbl ocked computation of inverse, if TRI is blocked
- CON estimate condition number
- RFS refine i ni ti al solution returned by TRS routines
- $QRF$  perform the  $QR$  factorization without pivoting
- $QR2$  unblocked version of  $QRF$

If  $0 < NIYPES < 5$ , then line 9 specifies NIYPES integer values which are the numbers of the matrix types to be used. The remaining lines specify a path name and the specific comput ations to be timed. For the symmetric eigenvalue problem, the path names for the four data types are SST, DST, CST, and ZST. The (optional) characters after the path name indicate the computations to be timed, as in the input file for the nonsymmetric eigenvalue pr obl em (see Section  $7.3$ ).

# Ac knowl edgments

JimDemmel and Al an McKenney of the Courant Institute of Mathematical Sciences, New York University, also contributed to this report.

- 14. LINSVD(L) (LINPACK singular values and Mleft singular vectors of a dense matrix using SSVDC, to be compared to LAPSVD(L))
- 15. LI NSVD(R) (LI NPACKs ingular values and N right singular vectors of a dense matrix using SSVDC, to be compared to LAPSVD $(R)$ )
- 16. LINSVD(B) (LINPACK singular values, min(MN) left singular vectors and N right singular vectors of a dense matrix using SSVDC, to be compared to LAPSVD( B)).

Five different matrix types are provided for timing the singular value decomposition routines. Matrix types 1-3 are of the form  $UDV$ , where U and V are orthogonal or unitary, and  $D$  is diagonal with entries

- evenly spaced entries from 1 down to  $\varepsilon$  with randomsigns (matrix type 1),
- geometrically spaced entries from 1 down to  $\varepsilon$  with randomsigns (matrix type 2), or
- $\bullet$  "clustered" entries  $1, \varepsilon, \varepsilon$ . with randomsigns (matrix type 3).

Matrix type 4 has in each entry a random number drawn from  $[-1, 1]$ . Matrix type 5 is a nearly bi di agonal matrix, where the upper bi di agonal entri(es2 $\pi$  i og xp nd the nonbi di agonal entri es are  $r\epsilon$ , where r is a uniform random number drawn from [0, 1] (a di fferent  $r$  for each entry).

An annot at ed example of an input file for timing the REAL singular value decomposition routines is shown below.

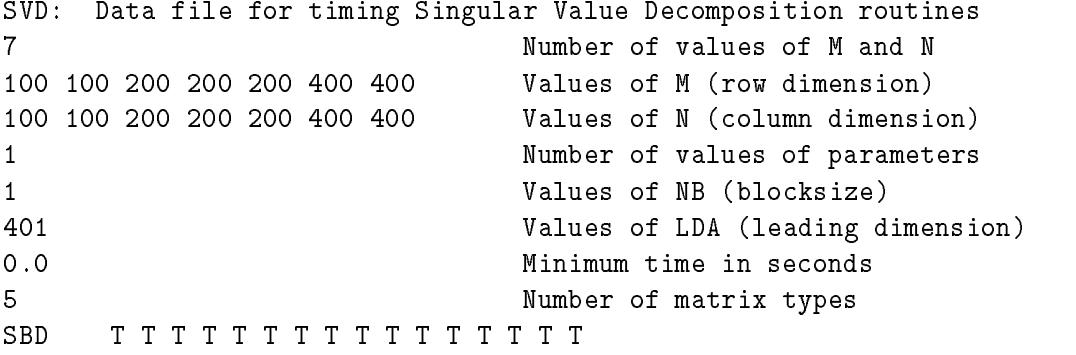

The first line of the input file must contain the characters  $SVD$  in columns 1-3. Lines 2-9 are read using list-directed input and specify the following values:

line 2: The number of values of Mand N line 3: The values of M, the matrix row dimension line 3: The values of N, the matrix column dimension line 4: The number of values of the parameters NB and LDA line 5: The values of NB, the blocksize line 6: The values of LDA, the leading dimension line 7: The minimumtime in seconds that a routine will be timed line 8: NTYPES, the number of matrix types to be used

A goal of this timing code is to determine the values of NB which maximize the speed of the block algorithms.

The number and size of the input values are limited by certain program maximums which are defined in PARAMETER statements in the main timing program

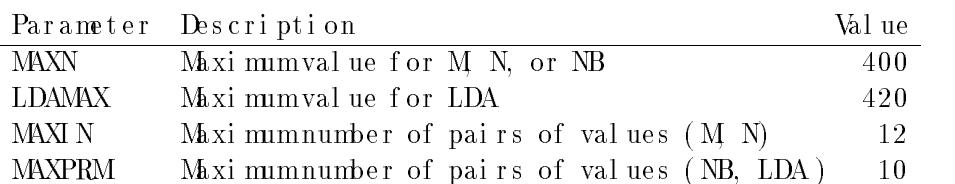

The maintiming programf or the REAL routines is found in LAPACK/TIMING/EIG/stimee.f in the Unix version and is the first programunit in SEIGTIMF in the non-Unix version.

The computations that may be timed for the REAL version are

- 1. SGEBRD (LAPACK reduction to bidiagonal form)
- 2. SBDSQR (LAPACK computation of singular values only of a bidiagonal matrix)
- 3. SBDSQR(L) (LAPACK computation of the singular values and left singular vectors of a bi di agonal matrix)
- 4. SBDSQR(R) (LAPACK computation of the singular values and right singular vectors of a bi di agonal matrix)
- 5. SBDSQR(B) (LAPACK computation of the singular values and right and left singular vectors of a bi di agonal matrix)
- 6. SBDSQR(V) (LAPACK comput ation of the singular values and multiply square matrix of dimension min $(MN)$  by transpose of left singular vectors)
- 7. LAPSVD (LAPACK singular values only of a dense matrix, using SGEBRD and SBDSQR)
- 8. LAPSVD(1) (LAPACK singular values and min(MN) left singular vectors of a dense  $matri x, usi ng SGEBRD, SORGEN and SBDSQR(L))$
- 9. LAPSVD(L) (LAPACKsingular values and Mleft singular vectors of a dense matrix, us i ng SGEBRD, SORGEN and SBDSQR $(L)$ )
- 10. LAPSVD(R) (LAPACKs ingular values and Nright singular vectors of a dense matrix, us i ng SGEBRD, SORGEN and SBDSQR( R) )
- 11. LAPSVD(B) (LAPACK singular values, min(MN) left singular vectors, and N right singular vectors of a dense matrix, using SGEBRD, SORGEN and  $\operatorname{SBSOR}(B))$
- 12. LINSVD (LINPACK singular values only of a dense matrix using SSVDC, to be compar e d t o LAPSVD)
- 13. LI NSVD(1) (LI NPACK singular values and min(MN) left singular vectors of a dense matrix using SSVDC, to be compared to LAPSVD $(1)$ )

• ei genval ues r andomly chosen from the interval  $(\varepsilon, 1)$  (matrix type 4).

An annotated example of an input file for timing the REAL symmetric eigenproblem routines is shown below.

```
SEP: Data file for timing Symmetric Eigenvalue Problem routines
4 Number of values of N
100 200 300 400 Values of N (dimension)
10Number of values of parameters
\mathbf{1}16 32 48 64 1 16 32 48 64 Values of NB (blocksize)
400 400 400 400 400 401 401 401 401 401 Values of LDA (leading dim.)
0.0 Minimum time in seconds
4
                           Number of matrix types
SST
     SST TTTTTTTT
```
The first line of the input file must contain the characters  $SEP$  in columns 1-3. Lines 2-8 are read using list-directed input and specify the following values:

 $l$  i ne  $2$ : The number of values of N line 3: The values of N, the matrix dimension line 4: The number of values of the parameters NB and LDA line 5: The values of NB, the blocksize line 6: The values of LDA, the leading dimension line 7: The minimumtime in seconds that a routine will be timed line 8: NTYPES, the number of matrix types to be used

If  $0$  <NTYPES <4, then line 9 specifies NTYPES integer values which are the numbers of the matrix types to be used. The remaining lines specify a path name and the specific comput at i ons to be timed. For the symmetric eigenvalue problem, the path names for the four data types are SST, DST, CST, and ZST. The (optional) characters after the path name indicate the computations to be timed, as in the input file for the nonsymmetric eigenvalue pr oblem (see Section  $7.3$ ).

### 7.5 Ti ming the Singul ar Value Decomposition

A separate input file drives the timing codes for the Singular Value Decomposition  $(SVD)$ . The imput file specifies

- $\bullet$  pairs of parameter values (M N) specifying the matrix row dimension Mand the  $m$ trix column di mension N
- $\bullet$  pairs of parameter values (NB, LDA) specifying the block size NB and the leading di me ns i on LDA
- $\bullet$  the test matrix types
- the routines or sequences of routines from LAPACK or LINPACK to be timed.
- 3. SSTEQR(V) (LAPACK computation of the eigenvalues and eigenvectors of a sym $m$  tri c tri di agonal  $m$ tri x)
- 4. SSTERF (LAPACK computation of the eigenvalues only of a symmetric tridiagonal mat rix using a square-root free algorithm)
- 5. TRED1 (EI SPACK reduction to symmetric tridiagonal form, to be compared to SSYTRD)
- 6. I MTQL1 (EI SPACK computation of eigenvalues only of a symmetric tridiagonal matrix, to be compared to  $SSTEQR(N)$ )
- 7. I MTQL2 (EI SPACKcomput at i on of e i ge nva l ue s and e i ge nve c t or s of a s ymme t r i c t r i di agonal matrix, to be compared to  $SSTEQR(V)$  )
- 8. TQLRAT (EI SPACK computation of eigenvalues only of a symmetric tridiagonal  $matrix, to be compared to SSTERF).$

For complex matrices the possible computations are

- 1. CHETRD (LAPACK reduction of a complex Hermitian matrix to real symmetric tri di agonal form)
- 2. CSTEQR(N) (LAPACK computation of eigenvalues only of a real symmetric tridiagonal  $mtri x$ )
- 3. CSTEQR(V) (LAPACK computation of the eigenvalues and eigenvectors of a real s ymmetric tridiagonal matrix (accumulating the minto a complex matrix))
- 4. CUNGEN+CSTEQR (LAPACK computation of the eigenvalues and eigenvectors of a Hermitian matrix given the reduction to real symmetric tridiagonal form)
- 5. HTRI DI (EI SPACK reduction to symmetric tridiagonal form, to be compared to CHETRD)
- 6. I MTQL1 (EI SPACK computation of eigenvalues only of a symmetric tridiagonal matrix, to be compared to  $CSTEQR(V)$ )
- 7. I MIQL2 +HTRI BK (EI SPACK comput at i on of ei genval ues and ei genvect ors of a complex Hermitian matrix given the reduction to real symmetric tridiagonal form, to be compar e d t o CUNGEN+CSTEQR) .

Four different matrix types are provided for timing the symmetric eigenvalue routines. The matrices used for timing are of the form  $\Lambda \nu$  where  $\Lambda$  is orthogonal and  $\nu$  is di agonal with entries

- evenly spaced entries from 1 down to  $\varepsilon$  with randomsigns (matrix type 1),
- geometrically spaced entries from 1 down to  $\varepsilon$  with randomsigns (matrix type 2),
- $\bullet$  "clustered" entries 1,  $\varepsilon \varepsilon$  with randomsigns (matrix type 3), or

where the first 3 characters specify the path name, and up to  $12$  nonblank characters may appear in columns 4—80. If thes which character is 'T' or 't'.  $^{\prime\prime}$  theoutkine will be timed. If at least one but fewer than 12 nonblank characters are specified, the remaining routines will not be timed. If columns 4-80 are blank, all the routines will be timed, so the input

### SHS

is equivalent to the line above.

The out put is in the form of a table which shows the absolute times in seconds, floating poi nt operation counts, and megaflop rates for each routine over all relevant input parameters. For the blocked routines, the table has one line for each different value of NB, and for the SHSEQR routine, one line for each different combination of NS and MAXB as well.

### 7.4 Ti mi ng the Symmetric Ei genproblem

A separate input file drives the timing codes for the symmetric eigenproblem. The input fil e specifies

- $\bullet$  N, the matrix size
- $\bullet$  pairs of parameter values (NB, LDA) specifying the block size NB and the leading di me ns i on LDA
- $\bullet$  the test matrix types
- the routines or sequences of routines from LAPACK or EISPACK to be timed.

A goal of this timing code is to determine the values of NB which maximize the speed of the block algorithms.

The number and size of the input values are limited by certain program maximums which are defined in PARAMETER statements in the main timing program

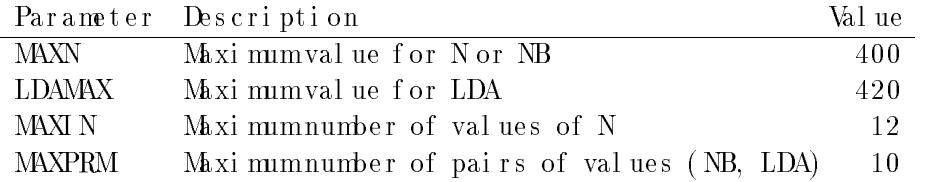

The maintiming programfor the REAL routines is found in LAPACK/TIMING/EIG/stimee.f in the Unix version and is the first programunit in SEIGTIMF in the non-Unix version.

The computations that may be timed depend on whether the data is real or complex. For the REAL version the possible computations are

- 1. SSYTRD (LAPACK reduction to symmetric tridiagonal form)
- 2. SSTEQR(N) (LAPACK computation of eigenvalues only of a symmetric tridiagonal  $mtri x)$
- evenly spaced entries from 1 down to  $\varepsilon$  with randomsigns (matrix types 1 and 5)
- geometrically spaced entries from 1 down to  $\varepsilon$  with randomsigns (matrix types 2 and 6)
- $\bullet$  "clustered" entries 1,  $\varepsilon \varepsilon$  with randomsigns (matrix types 3 and 7), or
- real or complex conjugate pai red ei genvalues randomly chosen from the interval  $(\varepsilon, 1)$  $(matrix types 4 or 8).$

An annot at ed example of an input file for timing the REAL nonsymmetric eigenproblem routines is shown below.

```
NEP: Data file for timing Nons mmetric Eigenvalue Problem routines
                            Number of values of N
\overline{4}100 200 300 400
                            Values of N (dimension)
1000 200 200 \muNumber of values of parameters
\overline{7}\mathbf{1}\mathbf{1}1 12 10 8 6 Values of NB (blocksize)
6
   12
      18 6 12 16 18 Values of NS (number of shifts)
                   18
   20 50 100 50 100 200 300 Values of MAXB (max. blocksize)
20
401 401 401 401 401 401 401 Values of LDA (leading dimension)
0.0 Minimum time in seconds
4 Number of matrix types
134
SHS
     SHS TTTTTTTTTTTT
```
The first line of the input file must contain the characters NEP in columns 1-3. Lines 2-10 are read using list-directed input and specify the following values:

line 2: The number of values of N line 3: The values of N, the matrix dimension line 4: The number of values of the parameters NB, NS, MAXB, and LDA line 5: The values of NB, the blocksize line 6: The values of NS, the number of shifts line 7: The values of MAXB, the maximumblocksize line 8: The values of LDA, the leading dimension l i ne 9: The mi ni mumt i me i n s e c onds t hat a r out i ne wi l l be t i me d line 10: NTYPES, the number of matrix types to be used

If  $0 < NIYPES < 8$ , then line 11 specifies NTYPES integer values which are the numbers of the matrix types to be used. The remaining lines specify a path name and the specific computations to be timed. For the nonsymmetric eigenvalue problem, the path names for the four data types are SHS, DHS, CHS, and ZHS. Aline to request all the routines i n t he REAL pat h has t he f or m

SHS TTTTTTTTTTTT

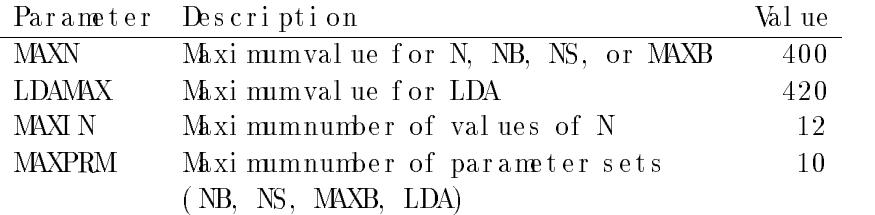

The maintiming programf or the REAL routines is found in LAPACK/TIMING/EIG/stimee.f in the Unix version and is the first programunit in SEIGTIMF in the non-Unix version.

The computations that may be timed for the REAL version are

- 1. SGEHRD (LAPACK reduction to upper Hessenberg form)
- 2. SHSEQR(E) (LAPACK computation of eigenvalues only of a Hessenberg matrix)
- 3. SHSEQR(S) (LAPACK computation of the Schur formof a Hessenberg matrix)
- 4. SHSEQR(I) (LAPACK computation of the Schur form and Schur vectors of a Hess enberg matrix)
- 5. STREVC(L) (LAPACK computation of the the left eigenvectors of a matrix in Schur f orm)
- 6. STREVC(R) (LAPACK computation of the the right eigenvectors of a matrix in Schur f orm)
- 7. SHSEIN(L) (LAPACK computation of the the left eigenvectors of an upper Hessenberg matrix using inverse iteration)
- 8. SHSEIN(R) (LAPACK computation of the the right eigenvectors of an upper Hessenberg matrix using inverse iteration)
- 9. ORTHES (EISPACK reduction to upper Hessenberg form, to be compared to SGEHRD)
- 10. HQR (EI SPACK computation of eigenvalues only of a Hessenberg matrix, to be com- $\text{pared to SHSEQR}(E)$
- 11. HQR2 (EI SPACK computation of eigenvalues and eigenvectors of a Hessenberg matrix, to be compared to SHSEQR(I) plus STREVC(R))
- 12. I NVIT (EI SPACK computation of the right eigenvectors of an upper Hessenberg matrix using inverse iteration, to be compared to SHSEIN).

Eight different matrix types are provided for timing the nonsymmetric eigenvalue routines. A variety of matrix types is allowed because the number of iterations to compute the eigenvalues, and hence the timing, can depend on the type of matrix whose eigendecomposition is desired. The matrices used for timing are of the flow mexter  $\boldsymbol{X}$  is either or t hogonal (for types 1-4) or r andomwith condition number  $f$  types 5-8), where  $\varepsilon$ is the machine roundofferror. The matrix T is upper triangular with random  $O(1)$  entries in the strict upper triangle and has on its diagonal

### 7.2 Ti mi ng the Level 2 and 3 BLAS

Three input files are provided for timing the BLAS with the matrix shapes encountered in the LAPACK routines. In each of these files, one of the parameters M N, and K for the Level 3 BLAS is on the order of the blocksize while the other two are on the order of the matrix size. The first of these input files also times the Level 2 BLAS, and we include the single precision real version of this data file here for reference:

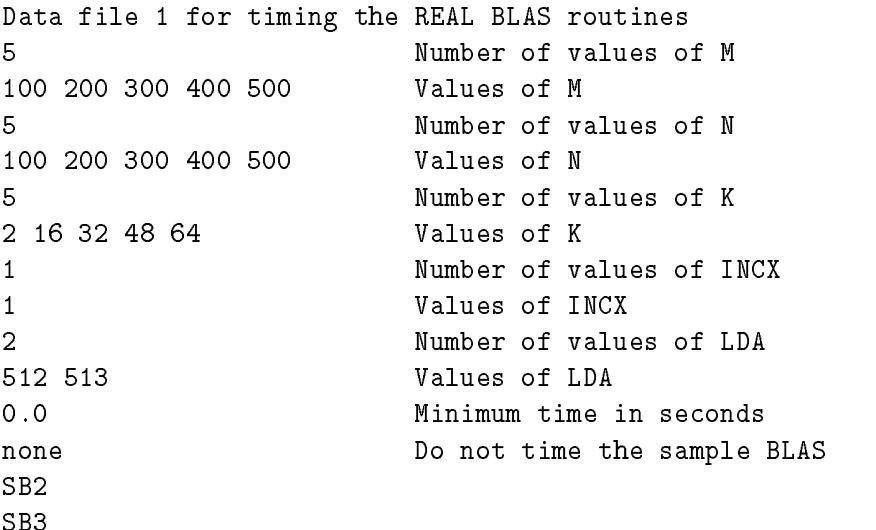

Si nce the Fortran BLAS do not contain any sub-blocking, the block size NB is not required and its value is replaced by that of INCX, the increment between successive elements of a vector in the Level 2 BLAS. Note that we have specified "none" on line 13 to suppress timing of the sample BLAS, which are redundant in this case.

### 7.3 Ti mi ng the Nons ymmetri c Ei genproblem

A separate input file drives the timing codes for the nonsymmetric eigenproblem. The i nput file specifies

- $\bullet$  N, the matrix size
- $\bullet$  four-tuples of parameter values (NB, NS, MAXB, LDA) specifying the block size NB, the number of shifts NS, the matrix size MAXB less than which an unblocked routine is used, and the leading dimension LDA
- $\bullet$  the test matrix types
- the routines or sequences of routines from LAPACK or EI SPACK to be timed

The parameters NS and MAXB apply only to the QR iteration routine xHSEQR, and NB is used only by the block algorithms. A goal of this timing code is to determine the values of NB, NS and MAXB which maximize the speed of the codes.

The number and size of the input values are limited by certain program maximums which are defined in PARAMETER statements in the main timing program

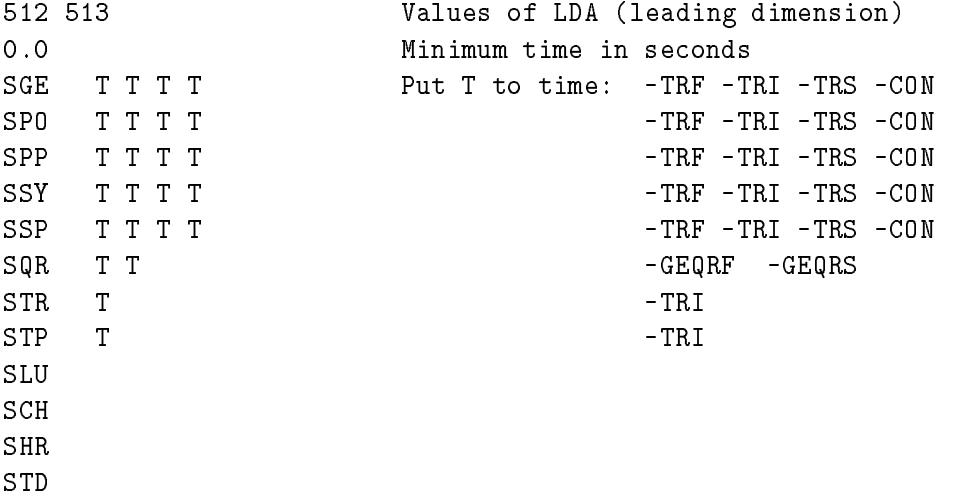

The first 12 lines of the input file are read using list-directed input and are used to specify the values of M, N, K, NB, LDA, and  $\text{TIM } N$  (the minimumtime). By default, xGEMV and xGEMMare called to sample the BLAS performance on square matrices of order N, but this option can be controlled by entering one of the following on line 13:

**BAND** Time xGBMV (instead of xGEMV) using matrices of order Mand bandwidth K, and time xGEMMusing matrices of order K.

NONE Do not do the sample timing of xGEMV and xGEMM

The timing paths or routine names which following be specified in any order.

When timing the banded routines it is more interesting to use one large value of the matrix size and vary the bandwidth. An annotated example of an input file for timing the REAL linear equation routines that operate on banded matrices is shown below.

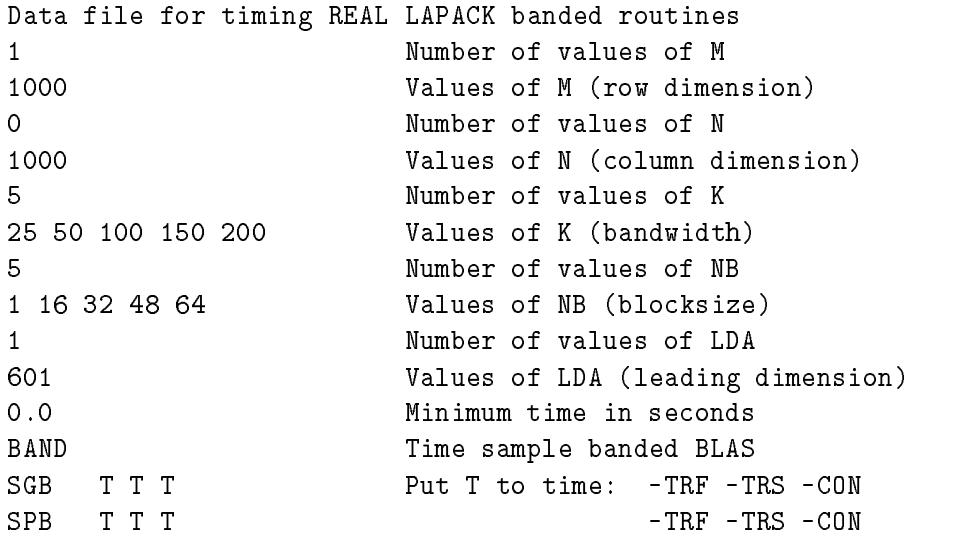

Here Ms pecifies the matrix size and K specifies the bandwidth for the test paths SGB and SPB. Note that we request timing of the sample BLAS for banded matrices by specifying \BAND" on l i ne 13.

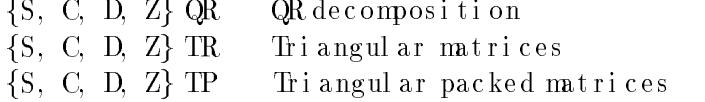

For timing the Level 2 and 3 BLAS, two extra paths are provided:

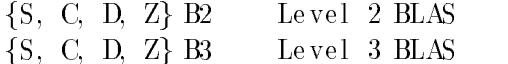

In addition, this release contains some experimental routines which can be accessed using the following temporary path names:

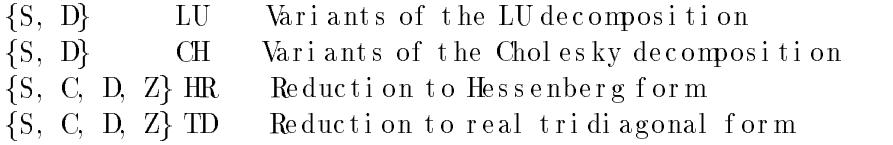

The xLU path requests timing of three block variants of the LU factorization (left-looking, cr out , which is given a control of or the control as we leave the correct or ponding which control with  $\sim$ ant s on mat r i ce s of s i ze - B. Ti mi ngs f or t he Li npac k r out i ne xGEFAar e i nc l ude d f or comparison. The xCH timing path requests timing of three block variants of the Cholesky factorization and the corresponding Linpack routine xPOFA. Timing of the blocked and unbl ocked reductions to Hessenberg and tridiagonal formare requested by the paths xHR and xTD, and times for the Eispack routines ORTHES and TRED1 are included for comparision.

The timing programs have their own matrix generator that supplies computed, rather than random, matrices for timing. Computed matrices are used because they can be generated more quickly than random matrices, and the call to the matrix generator is inside the timing loop. The user specifies a minimum time for which each routine should run and the computation is repeated if necessary until this time is used. In order to prevent inflated performance due to a matrix remaining in the cache fromone iteration to the next, we regenerate the matrix before each call to the LAPACK routine in the timing loop. The time for generating the matrix at each iteration is subtracted from the total time.

An annotated example of an input file for timing the REAL linear equation routines that operate on dense matrices is shown below.

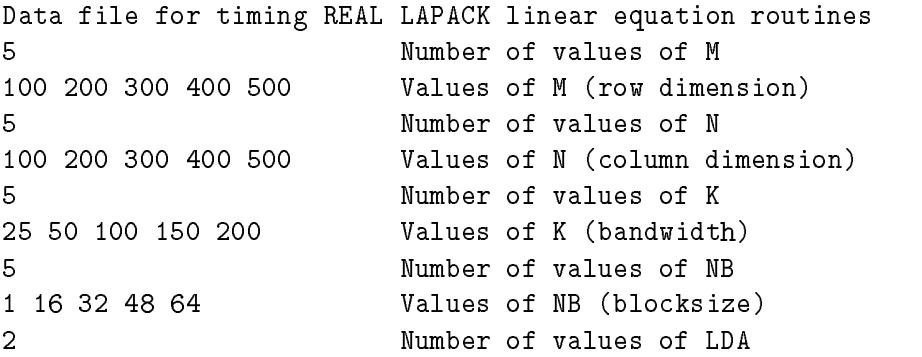

### 7. 1 Ti mi ng the Li near Equati on Routines

The timing programfor the linear equation routines is driven by a data file from which the following parameters may be varied:

- $\bullet$  M the matrix rowdimension
- $\bullet$  N, the matrix column dimension
- K, the bandwidth for the banded routines, or the third size parameter for the Level 3 BLAS
- $\bullet$  NB, the blocksize for the blocked routines
- LDA, the leading dimension of the dense and banded matrices.

For banded matrices, the values of Mare used for the matrix row and column dimensions, and for symmetric or Hermitian matrices that are not banded, the values of N are used for the matrix dimension.

The number and size of the input values are limited by certain program maximums which are defined in PARAMETER statements in the main timing program

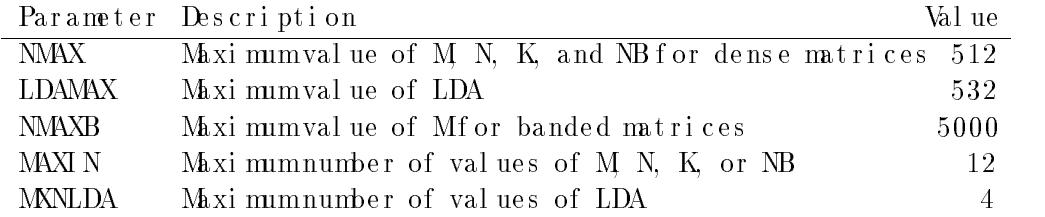

The parameter LDAMAX should be at least NMAX. For the xGB path, we must have  $(4K + 1)M \leq 2(NMX)$  (LDAMAX), which restricts the value of K. The above limits allow K to be as big as 200 for  $M = 1000$ . For the xPB path, the condition is  $(2K+1)M \leq 3(NMX)$  (LDAMAX). The main timing program for the REAL linear equation routines is found in LAPACK/TIMING/LIN/stimaa.fin the Unix version and is the first programunit in SLINTIMF in the non-Unix version.

The input file also specifies a set of LAPACKroutine names or LAPACKpath names to be timed. The path names are similar to those used for the test program, and include the following standard paths:

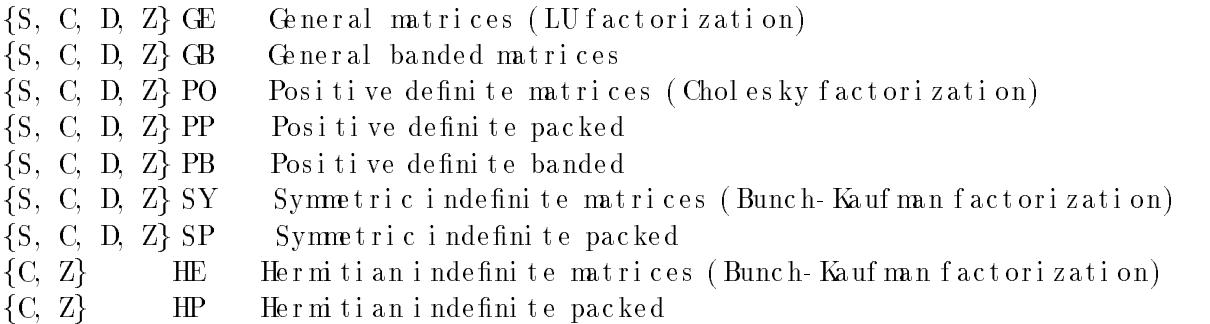

line 2: The number of values of Mand N line 3: The values of M the matrix rowdimension line 4: The values of N, the matrix column dimension line 5: The number of values of the parameters NB and NRHS line  $6$ : The values of NB, the blocksize line 7: The values of NRHS, the number of right hand sides line 8: The threshold value for the test ratios line 9: An integer code to interpret the randomnumber seed.  $= 0\colon$  Set the seed to a default value before each run  $=$  1: Initialize the seed to a default value only before the first run  $= 2:$  Like 1, but use the seed values on the next line

line 10: If line 9 was 2, four integer values for the randomnumber seed

The remaining lines are used to specify the matrix types for one or more sets of tests, as in the nonsymmetric case. The valid 3-character codes are SVD or SBD (CBD in complex, DBD in double precision, and ZBD in complex  $*16$ ).

The number and size of the input values are limited by certain program maximums whi ch are defined in PARAMETER statements in the main test program

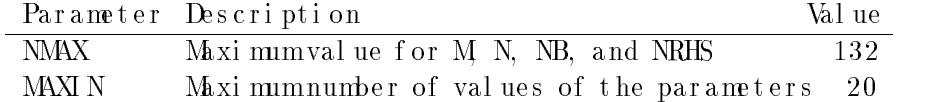

For the singular value decomposition input file, MAXIN is both the maximum number of pairs (M, N) and the maximum number of pairs (NB, NRHS). The main test procedure f or the REAL eigenval ue routines is in LAPACK/TESTING/EIG/schkee.fin the Unix version and is the first programunit in SEIGTSTF in the non-Unix version.

#### $\overline{7}$ More About Timing

The re are two distinct timing programs for LAPACK routines in each data type, one for the linear equations routines and one for the eigensystemroutines. Results from the linear equation timing programare given in megaflops, and the operation counts are generally computed as some function of the problem size. Results from the eigensystem timing programare given in execution times, operation counts, and megaflops, where the operation counts are cal culated during execution using special versions of the LAPACK routines which have been instrumented to count operations. Each program has its own style of input, and the eigensystem timing program accepts three different sets of parameters, for the nons ymmetric eigenvalue problem, the symmetric eigenvalue problem, and the singular value de composition. The following sections describe the different input formats and timing par ameters.

ratios will be  $O(1)$  (typically less than 10 or 100), indeprhasile properties and meanly i nde pe nde nt of mor n.

The "Sturm s equence test" is a test of how much the singular values in  $\Sigma$  differ from the singular values of B: Sturm sequences are used to test whether a singular value of B lies within an interval  $((1 - s)\sigma, (1 + s)\sigma)$ , where  $\sigma$  is a diagonal entry of  $\Sigma$ . Increasingly larger values of  $s$  are tried until one is found such that all the diagonal entries  $\sigma$  lie within s of a singular value of B. The first (smallest) such s, divided by  $\epsilon_1$ , is then r

When the test programis run, these test ratios will be compared with a user-specified t hr e s hold THRESH: if a t e st ratio exceeds THRESH e sage such as

Matrix order= 25, type=10, seed=2548,1429,1713,1411, result 8 is 11.33

if Ais square, or

3 x 5 matrix, type=14, seed=1904,2941,2246,1241, result 5 is 14.57

will be printed out. This specifies the test matrix, the ratio that failed, and its value. In the second example, mis 3, n is 5, the type number (see Table 5) is 14, which means a \r andom bi di agona l " mat r i x, t he t e s t r at i o whi c h f a i l e d w <sup>5</sup>, and t he v as <sup>r</sup> a l ue of5 wras 14.57. Given the seed, the size, and the type, it is possible to reconstruct the test matrix exactly, subject only to possible differing numerical properties on different machines, and thus reproduce any problem with a routine.

#### Input File for Testing the Singular Value Decomposition Routines 6.4.3

An annotated example of an input file for testing the singular value decomposition routines is shown below.

```
SVD: Data file for testing the Singular Value Decomposition
20
                         20 Number of values of M
0 0 0 0 1 1 1 1 2 2 2 2 3 3 3 3 10 10 70 70 Values of M
0 1 2 3 0 1 2 3 0 1 2 3 0 1 2 3 10 70 10 70 Values of N
1 Values of NB (blocksize)
2 Values of NRHS
20.0Threshold value
1 Code to interpret the seed
SVD 1
```
The first line of the input file must contain the characters  $SVD$  in columns  $1-3$ . Lines 2-9 are read using list-directed input and specify the following values:

Randombi di agonal :Upper bi di agonal matrix whose entries are randomly chosen from a logarithm c distribution pu ff

The QR algorithmus ed in xBDSQR should compute all singular values, even small ones, to good r e l ative accuracy, even of matrices with entries varying over many orders of magnitude, and the randombi di agonal matrix is intended to test this. Thus, unlike the other matrix types, the random bidi agonal matrix is neither  $O(1)$ , nor an  $O(1)$  matrix scaled to some other magnitude.

The singular value distributions are analogous to the eigenvalue distributions in the nons ymmetric eigenvalue problem (see Section 6.2.1).

#### Tests Performed on the Singular Value Decomposition Routines  $6.4.2$

Fi ndi ng t he s i ngul ar va l ue s and s i ngul ar ve c t or s of a de ns e , m- n mat r i x Ai s done i n the following stages:

- 1. Ais decomposed as  $QBP$ , where  $Q$  and  $P$  are unitary and  $B$  is real bidiagonal.
- 2. Bis decomposed as  $U\Sigma V,$  where  $U$  and  $V$  are real orthogonal and  $\Sigma$  is a positive real di agonal matrix of singular values.

In addition, the LAPACK routines xBDSQR can apply the transformations that formU to ar bi t r ar ar ar y ni n) na mat r i v i s ar e s we call the second material and the t r out in the second t t the restriction of the state of the restriction of the contract of the state of the state of the state  $\alpha$ all transformations to  $R$  which are applied to  $A$ from the left.

To check these calculations, the following test ratios are computed:

$$
r_1 = \frac{||A - QBP||}{\max(m,n)\varepsilon||A||} \qquad r_2 = \frac{||R - QC||}{\max(m,k)\varepsilon||R||}
$$
  
\n
$$
r_3 = \frac{||I - Q^*Q||}{m\varepsilon} \qquad r_4 = \frac{||I - PP^*||}{n\varepsilon}
$$
  
\n
$$
r_5 = \frac{||B - U\Sigma V||}{\tilde{n}\varepsilon||B||} \qquad r_6 = \frac{||C - UD||}{\max(\tilde{n}, k)\varepsilon||C||}
$$
  
\n
$$
r_7 = \frac{||I - U^*U||}{\tilde{n}\varepsilon} \qquad r_8 = \frac{||I - VV^*||}{\tilde{n}\varepsilon}
$$
  
\n
$$
r_9 = \frac{||A - (UZ)\Sigma(UZ)^*||}{\max(m,n)\varepsilon||A||} \qquad r_{10} = \frac{||R - (QU)D||}{\max(m,k)\varepsilon||R||}
$$
  
\n
$$
r_{11} = \frac{||I - (QU)^*(QU)||}{m\varepsilon} \qquad r_{12} = \frac{||I - (VP)(VP)^*||}{n\varepsilon}
$$
  
\n
$$
r_{13} = \frac{||\Sigma_1 - \Sigma_0||}{\varepsilon||\Sigma||} \qquad r_{14} = \frac{s}{\varepsilon} \ s \ f \text{ romSt ur ms equence test}
$$

where the subscript 1 indicates that U and V were computed at the same time as  $\Sigma$ , and 0 t hat t he y we r e not . ( Al l nor ms ar e : 1.) The s c a l i ngs i n t he t e s t r at i os as s ur e t hat t he The main test procedure for the single precision real eigenvalue routines is in LAPACK/TEST-ING/EIG/schkee.fin the Unix version and is the first programunit in SEIGTSTF in the non-Uni x version.

### 6.4 Testing the Singular Value Decomposition Routines

The test routine for the LAPACKsingular value decomposition (SVD) routines has the following parameters which may be varied:

- $\bullet$  the number of rows Mand columns N of the test matrix A
- $\bullet$  the type of the test matrix A
- $\bullet$  the blocksize NB

The test program thus consists of a triply-nested loop, the outer ontehousers. NEW ver pairs (MN), and the inner one over matrix types. On each iteration of the innermost loop, a matrix Ais generated and used to test the SVD routines.

#### Test Matrices for the Singular Value Decomposition Routines 6.4.1

Sixteen different types of test matrices may be generated for the singular value decomposition routines. Table 5 shows the types available, along with the numbers used to refer to the matrix types. Except as noted, all matrix types other than the random bidiagonal matrices have  $O(1)$  entries.

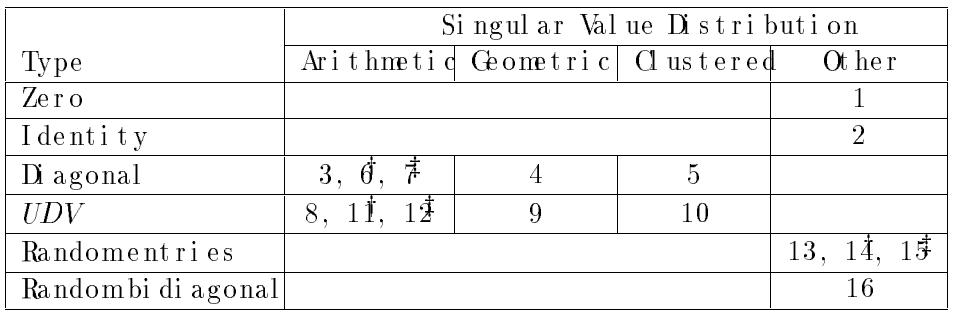

 $\dagger$  - matrix entries are  $\sqrt{\omega_{\text{erflow}}}$ 

 $\ddagger$  - matrix entries are  $\sqrt{a}$  (derflow)

Table 5: Test matrices for the singular value decomposition

Matrix types identified as "Zero", "Diagonal", and "Randomentries" should be selfexplanatory. The other matrix types have the following meanings:

- I dentityA min (MN)  $\times$  min(MN) i dentity matrix with zero rows or columns added to the bottomor right to make it  $M \times N$
- UDV: Real M×N diagonal matrix D with  $O(1)$  entries multiplied by unitary (or real orthogonal) matrices on the left and right

interval (  $\lambda - w$ ,  $\lambda + w$ ), where  $\lambda$  is a diagonal entry of  $\Lambda$ . Increasingly larger values of  $w$  are tried until one is found such that all the diagonal entries  $\lambda$  lie within w of an eigenvalue of  $S$ . The first (smallest) such w, divided by  $\varepsilon$  times the absolute value of the largest eigenvalue,

is the ng.<br>As in the nonsymmetric case, the test ratios for each test matrix are compared to a us er-specified threshold THRESMInd a message is printed for each test that exceeds this t hr es hold.

#### Input File for Testing the Symmetric Eigenvalue Routines  $6.3.3$

An annotated example of an input file for testing the symmetric eigenvalue routines is s hown below.

```
SEP: Data file for testing the Symmetric Eigenvalue Problem
                           Number of values of N
8
0 1 2 3 5 10 20 70 Values of N (dimension)
3
                           Number of values of NB
1 3 20 Values of NB (blocksize)
20.0 Threshold value
                           Code to interpret the seed
\mathbf{1}SEP 15
```
The first line of the input file must contain the characters  $SEP$  in columns  $1-3$ . Lines  $2-7$  are read using list-directed input and specify the following values:

line 2: The number of values of N line 3: The values of N, the matrix dimension line 4: The number of values of the parameter NB line 5: The values of NB, the blocksize line 6: The threshold value for the test ratios line 7: An integer code to interpret the randomnumber seed  $= 0$ : Set the seed to a def aul t value before each run  $=$  1: I nitialize the seed to a default value only before the first run  $=2$ : Like 1, but use the seed values on the next line line 8: If line 7 was 2, four integer values for the randomnumber seed

The remaining lines are used to specify the matrix types for one or more sets of tests, as in the nonsymmetric case. The valid 3-character codes are SEP or SST (CST in complex, DST in double precision, and  $ZST$  in complex $*16$ ).

The number and size of the input values are limited by certain program maximums which are defined in PARAMETER statements in the main test program

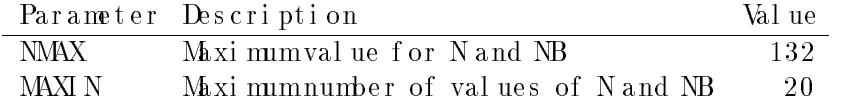

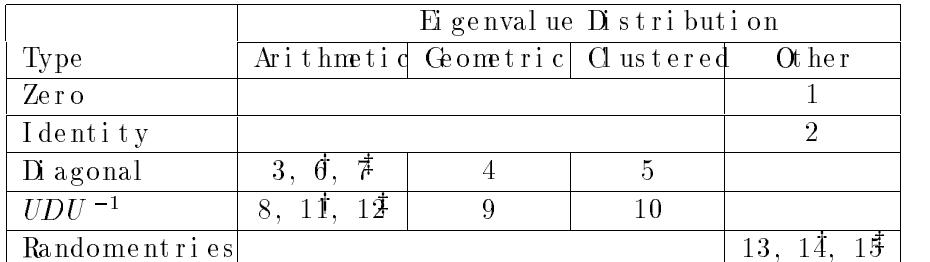

 $\dagger$  - matrix entries are  $\sqrt{\text{O}(\text{erflow})}$ 

 $\ddagger$  - matrix entries are  $\sqrt{\omega(\text{derflow})}$ 

Table 4: Test matrices for the symmetric eigenvalue problem

#### Tests Performed on the Symmetric Eigenvalue Routines  $6.3.2$

Finding the eigenvalues and eigenvectors of a symmetric matrix Aisdone in the following stages:

- 1. Ais decomposed as  $USU$ , where U is unitary, S is real symmetric tridiagonal, and  $U^*$  is the conjugate transpose of U.
- 2. Sis decomposed as ZAZ where Z is real orthogonal and  $\Lambda$  is a real diagonal matrix of eigenvalues.
- 3. The "PWK" method is used to compute  $\Lambda$  using a square-root-free method which does not compute  $Z.$

To check these calculations, the following test ratios are computed:

$$
r_{1} = \frac{||A - USU^{*}||}{n\varepsilon||A||}
$$
\n
$$
r_{2} = \frac{||I - UV^{*}||}{n\varepsilon}
$$
\n
$$
r_{3} = \frac{||S - Z\Lambda Z^{*}||}{n\varepsilon||S||}
$$
\n
$$
r_{4} = \frac{||I - ZZ^{*}||}{n\varepsilon}
$$
\n
$$
r_{5} = \frac{||A - (UZ)\Lambda(UZ)^{*}||}{n\varepsilon||A||}
$$
\n
$$
r_{6} = \frac{||I - (UZ)(UZ)^{*}||}{n\varepsilon}
$$
\n
$$
r_{7} = \frac{||\Lambda_{1} - \Lambda_{0}||}{\varepsilon||\Lambda||}
$$
\n
$$
r_{8} = \frac{||\Lambda_{1} - \Lambda_{\text{PWK}}||}{\varepsilon||\Lambda||}
$$

 $r_9 = \frac{w}{\varepsilon ||\Lambda||} \ w \text{ from} \text{St} \text{ ur } \text{ms} \text{ e} \text{ queue} \text{ net } \text{ test}$ 

where the subscript 1 indicates that the eigenvalues and eigenvectors were computed at the s american order to the set of the set of the set of the set of the parameter  $\mathbf{r}$ scalings in the test ratios assure that the ratios will be  $O(1)$  (typically less than 10 or 100) i ndependent of A and  $\varepsilon$ , and nearly independent of n.

The "St ur m s e que nce t e s t" i s a t e s t of how much the eigenvalues in  $\Lambda$  differ from the ei genval ues of  $S$ . Sturms equences are used to test whether an ei genval ue of  $S$  lies within an The remaining lines occur in sets of 1 or 2 and allow the user to specify the matrix types. Each line contains a 3-character identification in columns 1-3, which must be either NEP or SHS (CHS in complex, DHS in double precision, and ZHS in complex<sup>\*</sup>16), and the number of matrix types must be the first nonblank itemin columns 4-80. If the number of matrix types is at least 1 but is less than the maximum number of possible types, a second line will be read to get the numbers of the matrix types to be used. For example,

### NEP 21

requests all of the matrix types for the nonsymmetric eigenvalue problem while

#### $\overline{4}$ NEP

9 10 11 12

requests only matrices of type 9, 10, 11, and 12.

The number and size of the input values are limited by certain program maximums which are defined in PARAMETER statements in the main test program

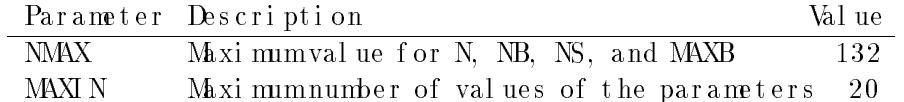

For the nonsymmetric eigenvalue input file, MAXIN is both the maximumnumber of values of N and the maximum number of 3-tuples (NB, NS, MAXB). The main test procedure for the REAL eigenvalue routines is in LAPACK/TESTING/EIG/schkee.fin the Unix version and is the first programunit in SEIGTSTF in the non-Unix version.

### 6.3 Testing the Symmetric Eigenvalue Routines

The test routine for the LAPACK symmetric eigenvalue routines has the following parameters which may be varied:

- $\bullet$  the order N of the test matrix  $A$
- $\bullet$  the type of the test matrix  $A$
- $\bullet$  the blocksize NB

The testing program thus consists of a triply-nested loop, the outer, on the one KNB over N, and the inner one over matrix types. On each iteration of the innermost loop, a matrix Ais generated and used to test the eigenvalue routines.

#### Test Matrices for the Symmetric Eigenvalue Routines  $6.3.1$

Fifteen different types of test matrices may be generated for the symmetric eigenvalue routines. Table 4 shows the types available, along with the numbers used to refer to the matrix types. Except as noted, all matrices have  $O(1)$  entries. The expressions  $UDU$ a real diagonal matrix D with  $O(1)$  entries conjugated by a unitary (or real orthogonal) matrix U. The eigenvalue distributions have the same meanings as in the nonsymmetric case (see Section  $6.2.1$ ).

where the subscript 1 indicates that the eigenvalues and eigenvectors were computed at the s ame time , and o t hat t he y we recompute that the part at e part at e ps . (  $\sim$  1. ) The  $\gamma$  records the  $\gamma$ scalings in the test ratios assure that the ratios will be  $O(1)$ , independent of  $\parallel$ and nearly independent of  $n$ .

When the test programis run, these test ratios will be compared with a user-specified threshold THRESH, and for each test ratio that exceeds THRESHessage is printed s pecifying the test matrix, the ratio that failed, and its value. A sample message is

```
Matrix order= 25, type=11, seed=2548,1429,1713,1411, result 8 is 11.33
```
In this example, the test matrix was of order  $n = 25$  and of type 11 from Table 3, "seed" is the i ni ti al 4- i nt eger seed of the randomnumber generator used to generate  $A$ , and "result" s pecifies that test ragifained to pass the threshold, and its value was 11.33.

#### $6.2.3$ Input File for Testing the Nonsymmetric Eigenvalue Routines

An annot at ed example of an input file for testing the nonsymmetric eigenvalue routines is shown below.

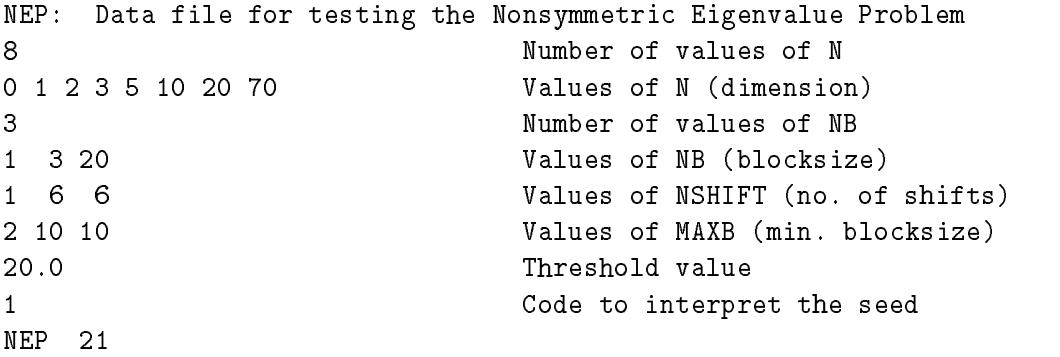

The first line of the input file must contain the characters NEP in columns  $1-3$ . Lines  $2-9$  are read using list-directed input and specify the following values:

line 2: The number of values of N line 3: The values of N, the matrix dimension line 4: The number of values of the parameters NB, NS, and MAXB line 5: The values of NB, the blocksize line 6: The values of NS, the number of shifts line 7: The values of MAXB, the minimumblocksize line 8: The threshold value for the test ratios line 9: An integer code to interpret the randomnumber seed  $= 0\colon$  Set the seed to a default value before each run  $=$  1: Initialize the seed to a default value only before the first run  $= 2$ : Like 1, but use the seed values on the next line line 10: If line 9 was 2, four integer values for the randomnumber seed

- UTU<sup>-1</sup>: Schur-formmatrix T with  $O(1)$  entries conjugated by a unitary (or real orthogonal) matrix  $U$
- $1:$  Sc nur ior mmatrix  $I$  win (  $O(1)$  entries conjugated by an iii-conditioned matrix  $\boldsymbol{X}$

For eigenvalue distributions other than "Other", the eigenvalues lie bet ween  $\varepsilon$  (the machi ne precision) and 1 in absolute value. The eigenvalue distributions have the following me ani ngs :

Arithmetic $\Omega$  fference between adjacent eigenvalues is a constant

Geometric Ratio of adjacent eigenvalues is a constant

Cl us teredOne eigenvalue is 1 and the rest are  $\varepsilon$  in absolute value

Random: Ei genval ues are logari thmi cally distributed

#### $6.2.2$ Tests Performed on the Nonsymmetric Eigenvalue Routines

Finding the eigenvalues and eigenvectors of a nonsymmetric matrix A is done in the f ollowing stages:

- 1. Ais decomposed as  $U H V$ , where U is unitary, H is upper Hessenberg,\* and the conjugate transpose of  $U$ .
- 2. H is decomposed as  $ZT\!\!\!\!\!\!Z$  where Z is unitary and T is in Schurform, this also gives the eigenvalues, which may be considered to forma diagonal matrix  $\Lambda$ .
- 3. The left and right eigenvector matrices  $L$  and  $R$  of the Schur matrix  $T$  are computed.
- 4. Inverse i teration is used to obtain the left and right eigenvector matrices  $Y$  and  $X$  of the matrix  $H$ .

To check these calculations, the following test ratios are computed:

$$
r_{1} = \frac{||A-UHU^{*}||}{n\varepsilon||A||} \qquad r_{2} = \frac{||I-UU^{*}||}{n\varepsilon}
$$
\n
$$
r_{3} = \frac{||H-ZTZ^{*}||}{n\varepsilon||H||} \qquad r_{4} = \frac{||I-ZZ^{*}||}{n\varepsilon}
$$
\n
$$
r_{5} = \frac{||A-(UZ)T(UZ)^{*}||}{n\varepsilon||A||} \qquad r_{6} = \frac{||I-(UZ)(UZ)^{*}||}{n\varepsilon}
$$
\n
$$
r_{7} = \frac{||T_{1}-T_{0}||}{\varepsilon||T||} \qquad r_{8} = \frac{||\Lambda_{1}-\Lambda_{0}||}{\varepsilon||\Lambda||}
$$
\n
$$
r_{9} = \frac{||TR-R\Lambda||}{\varepsilon||T||||R||} \qquad r_{10} = \frac{||LT-\Lambda L||}{\varepsilon||T||||L||}
$$
\n
$$
r_{11} = \frac{||HX-X\Lambda||}{n\varepsilon||H||||X||} \qquad r_{12} = \frac{||YA-\Lambda Y||}{n\varepsilon||H||||Y||}
$$

The main test procedure for the REAL linear equation routines is in LAPACK/TEST-ING/LIN/schkaa.f in the Unix version and is the first programunit in SLINTSTF in the non- Uni x version.

### 6. 2 Testing the Nonsymmetric Eigenvalue Routines

The test routine for the LAPACK nonsymmetric eigenvalue routines, like the test programf or the routines which solve linear systems, generates a number of different test matrices and computes measures of the error. The parameters which may be varied are:

- $\bullet$  the order N of the test matrix  $A$
- $\bullet$  the type of the test matrix  $A$
- $\bullet$  three numerical parameters: the blocksizehe NB humber of shifts NS r the multishift QR method, and the (sub)matrix size MAXBow or equal to which an unbl oc ke d, EI SPACK- s t yl e me t hod wi l l be us e d

The test program thus consists of a triply-nested loop, the outer one over triples (NB; NS; MAXB), the next over N, and the inner one over matrix types. On each iteration of the innermost loop, a matrix  $A$  is generated and used to test the eigenvalue routines.

#### Test Matrices for the Nonsymmetric Eigenvalue Routines  $6.2.1$

Twenty-one different types of test matrices may be generated for the nonsymmetric ei genval ue routines. Table 3 shows the types available, along with the numbers used to r efer to the matrix types. Except as noted, all matrices have  $O(1)$  entries.

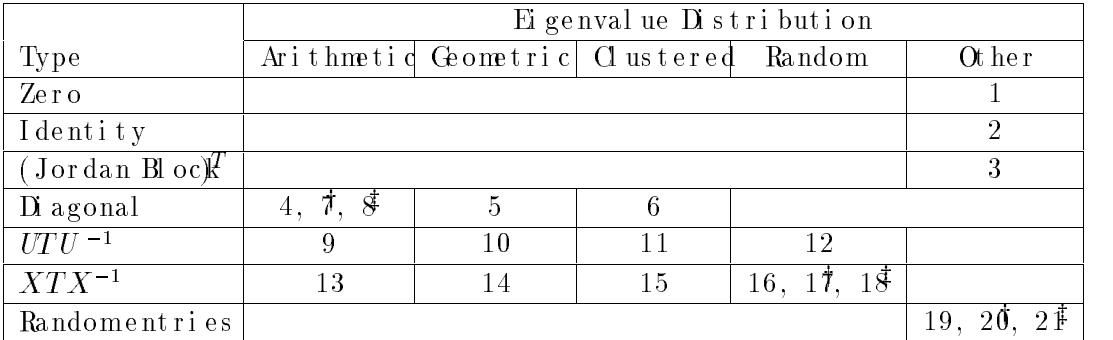

 $\dagger$  - matrix entries are  $\sqrt{\omega_{\text{erflow}} }$ 

 $\ddagger$  - matrix entries are  $\sqrt{\omega(\text{derflow})}$ 

Table 3: Test matrices for the nonsymmetric eigenvalue problem

Matrix types identified as "Zero", "Identity", "Di agonal ", and "Randomentries" should be self-explanatory. The other matrix types have the following meanings:

(Jordan Bloc $\mathcal{F}:$  Matrix with ones on the diagonal and the first subdiagonal, and zeros el sewhe r e

#### Input File for Testing the Linear Equation Routines  $6.1.3$

From the test program's input file, one can control the size of the test matrices, the block size for the blocked routines, the paths to be tested, and the matrix types used in testing. We have set the options in the input files to run through all of the test paths. An annotated example of an input file for the REAL test programis shown below.

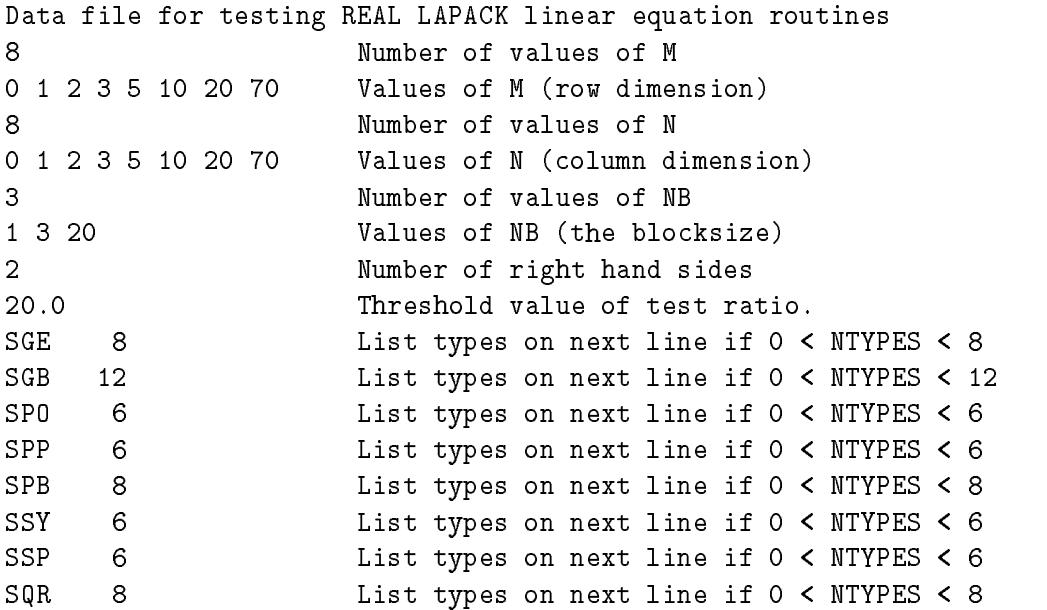

The first 9 lines of the input file are read using list-directed input and are used to specify the values of M, N, NB, and THRESH (the threshold value). The remaining lines occur in sets of 1 or 2 and allow the user to specify the matrix types. Each line contains a 3character path name in columns 1-3 and the number of test matrix types in columns 5-10. If the number of matrix types is at least 1 but is less than the maximum number of possible types, a second line will be read to get the numbers of the matrix types to be used. For example, the input line

SGE 8

requests all of the matrix types for path SGE, while

# 4 5

requests only matrices of type 4, 5, and 6.

The number and size of the input values are limited by certain program maximums whi ch are defined in PARAMETER statements in the main test program

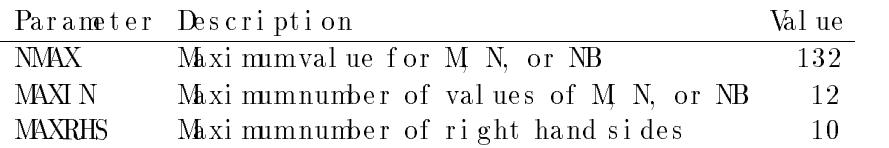

3.  $||QC - QC|| / (m |C||\varepsilon)$ 4.  $||CQ - CQ||/(m||C||\varepsilon)$ 5.  $||Q^HC - Q^HC|| / (m||C||\varepsilon)$ 6.  $\left\|CQ^H - CQ^H\right\| / \left(\left. m\right\|C\right\|\varepsilon\right)$ 

where the first product is computed using SORMUL and the second using the explicit  $m$ t r i x  $Q$ .

• Compute the least-squares solution to a system of equations  $Ax = b$  using SGEQRS, and c omput e t he r at i o

7.  $||b - Ax|| / (||A|| ||x||_{\varepsilon})$ 

• Compute the LQ factorization using SGELQF, and compute the ratio

8.  $||A - LQ|| / (n ||A||_{\varepsilon})$ 

 $\bullet$  Test the orthogonal ity of the computed matrix  $Q$  by computing the ratio

9.  $||I - Q^HQ||/(n\varepsilon)$ 

- Generate a random matrix C and multiply it by  $Q$  of  $Q_0$  ing SORMUL with UPLO =  $U'$ , and compare the result to the product of C and Q (6) Q ing the explicit matrix  $Q$  generated by SORGEN. The different options for SORMUL are t ested by computing the 4 ratios
	- 10.  $||QC QC|| / (n||C||<sub>\epsilon</sub>)$
	- 11.  $\left| \right| \overline{CQ} \overline{CQ} \right| \left| \left| \left( n \right| \right| \overline{C} \right| \varepsilon$
	- 12.  $||Q^H C Q^H C|| / (n ||C|| \varepsilon)$
	- 13.  $||CQ^H CQ^H|| / (n||C||\varepsilon)$
- Compute the minimum-norms of ution to a system of equations  $Ax = b$  using SGELQS, and c omput e t he r at i o
	- 14.  $||b Ax|| / (||A|| ||x|| \varepsilon)$

When the tests are run, each test ratio that is greater than or equal to the threshold value causes a line of information to be printed to the output file. The first such line is preceded by a header that lists the matrix types used and the tests performed for the current path. A sample line for a test from the SGE path that did not pass when the threshold was set to 1.0 is

 $M =$  $4. N =$ 4, NB = 1, type 2, test 13, ratio = 1.14270

To get this information for every test, set the threshold to zero. After all the unsuccessful tests have been listed, a summary line is printed of the form

SGE: 11 out of 1960 tests failed to pass the threshold

If all the tests pass the threshold, only one line is printed for each path:

All tests for SGE passed the threshold ( 1960 tests run)

• Use i terative refinement (xxxRFS) to improve the solution, and compute the ratios

 $||x - x^*|| / (||x^*|| \kappa \varepsilon)$ ( backward error )  $\sqrt{\varepsilon}$  $||x - x^*|| / ( ||x^*||$  (error bound))

 $\bullet$  Compute the condition number using xxxCON, and form the product RCOND $\kappa$ .

The solve and iterative refinement steps are also tested with  $A$ rep $\overline{f}$  acred  $b$  where applicable. The test ratios computed for the real linear equation test paths (except SQR) are listed in Table 2. The complex test ratios are the same except for the CGE and CGB paths; there  $A$  is replaced by  $H_A$  and two more tests are inserted to test the solution (without iterative refinement)  $T_{\alpha}f = \phi$ .

| Test ratio                                             | SŒ                  | SGB.                    | SPO, SPP | SPB. | SSY, SSP |
|--------------------------------------------------------|---------------------|-------------------------|----------|------|----------|
| $  LU - A /(n  A \varepsilon)$                         |                     |                         |          |      |          |
| $  I - AA^{-1}  /(n  A     A^{-1}  \varepsilon)$       |                     |                         |          |      |          |
| $  b - Ax   / (  A     x   \varepsilon)$               | şI<br>3.            | -71<br>2.               |          |      | 3        |
| $  x-x^*  /(  x^*  \kappa\varepsilon) $                | $\mathfrak{g}$      | $3, \frac{\sqrt{3}}{2}$ |          | 3    |          |
| $  x - x^*   / (  x^*   \kappa \varepsilon),$ refined  | 5.10                | $4, \vartheta$          |          |      |          |
| (backward error)/ $\varepsilon$                        | $6, 1$ <sup>T</sup> | $5, 10^{\circ}$         |          | 5    | 6        |
| $  x - x^*   / (  x^*  (\text{error bound})   7, 12^T$ |                     | $6.1$ <sup>T</sup>      |          |      |          |
| RCOND.<br>$*$ K                                        | 13                  | 12                      |          |      |          |
| $T-solve Ax = b$                                       |                     |                         |          |      |          |

Table 2: Tests performed for the REAL linear equation test paths

In the SQR test path, routines are tested for computing the QR decomposition (  $SGEQRF$ ), computing the LQ decomposition (  $SGELQF$ ), generating an orthogonal matrix expressed as a sequence of Householder transformations (SORGEN), and multiplying by an or t hogonal matrix expressed as a sequence of Householder transformations (SORMUL). In the complex case, SORGEN is called CUNGEN, SORMUL is called CUNMUL, and Q is uni t ar y i na t e a t t f f f f f or me d i s t s t f ow ar e f ow ar e ar e pe r f or me d i f t he me d i f matrix satisfies  $m \ge n$ , and tests 8-14 are performed if  $m \le n$ .

• Compute the QR factorization using SGEQRF, generate the orthogonal matrix  $Q$ fromthe Householder vectors using SORGEN, and compute the ratio

1.  $||A - QR|| / (m ||A|| \varepsilon)$ 

T { s ol ve A =

 $\bullet$  Test the orthogonality of the computed matrix Q by computing the ratio

2.  $||I - Q^HQ||/(m)$ 

 $\bullet$  Generate a random matrix C and multiply it by Q off Qsing SORMUL with UPLO = 'L', and compare the result to the product of C and Q (6)  $\mathbb{Q}$  ing the explicit matrix  $Q$  generated by SORGEN. The different options for SORMUL are t ested by computing the 4 ratios

#### Test Matrices for the Linear Equation Routines 6.1.1

For each LAPACK test path specified in the input file, the test programgenerates test matrices, calls the LAPACK routines in that path, and computes a number of test ratios to verify that each operation has performed correctly. The test matrices used in each test path are shown in Table 1. In this context,  $\varepsilon$  is the machine epsilon, *i.e.*, the smallest positive floating-point number such that  $1.0 + \varepsilon$  /=1.0, and  $\kappa$  is the condition number of the matrix A

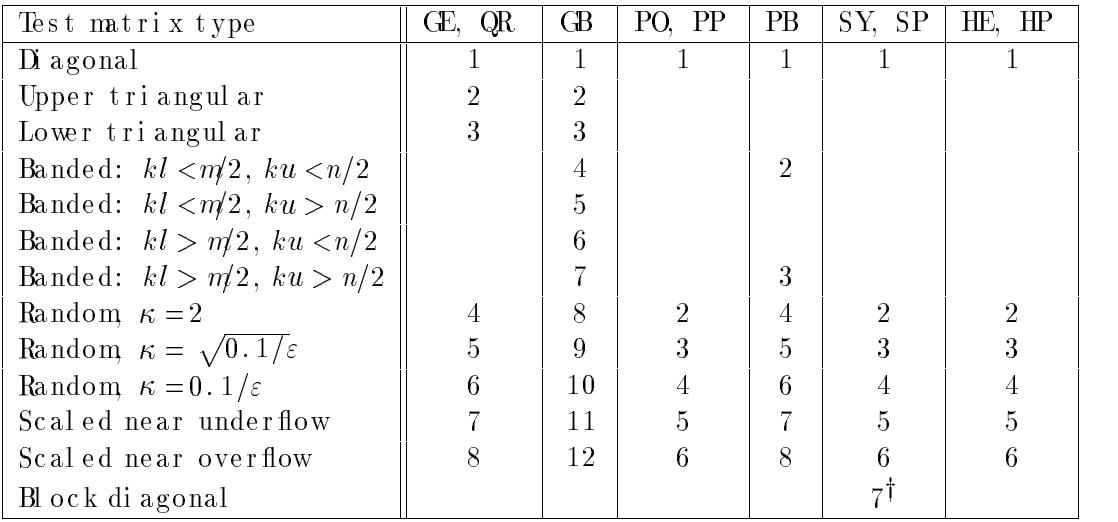

 $\dagger$  - complex test paths only

Table 1: Test matrices for the linear equation test paths

#### Tests Performed for the Linear Equation Routines  $6.1.2$

For the LAPACK paths that operate on systems of linear equations, each test matrix is subjected to the following tests:

 $\bullet$  Factor the matrix using xxxTRF, and compute the ratio

 $||LU - A|/(n||A|\varepsilon)$ 

 $\bullet$  Invert the matrix Ausing xxxTRI, and compute the ratio

 $||I - AA^{-1}|| / (n||A|| ||A^{-1}||_{\varepsilon})$ 

For banded matrices, inversion routines are not available because the inverse would be de ns e .

• Sol ve the system  $Ax = b$  using xxxTRS, and compute the ratios

 $||b - Ax|| / (||A|| ||x|| \varepsilon)$  and  $||x - x^*|| / (||x^*|| \kappa \varepsilon)$ 

where  $x^*$  is the exact solution and  $\kappa$  is the condition number of A.

also welcome. For example, one of our test sites noticed that the rowinterchanges in the LUf actorizati on routi ne SGETRF were degrading performance on the IBM3090 because of the non- unit stride in SSWAP [1In response we added the auxiliary routine SLASWP to inter change a block of rows, so that users of the IBM3090 could easily replace this routine with one in which the row interchanges are applied to one column at a time.

#### 6 More About Testing

There are two distinct test programs for LAPACK routines in each data type, one for the line ar equation routines and one for the eigensystem routines. Each programhas its own style of input, and the eigensystemtest programaccepts three different sets of parameters, for the nonsymmetric eigenvalue problem, the symmetric eigenvalue problem, and the singul ar value de composition. The following sections describe the different input formats and t esting styles.

### 6.1 Testing the Linear Equation Rations

The test programfor the linear equation routines is driven by a data file from which the f ollowing par ameters may be varied:

- $\bullet$  M the matrix rowdimension
- $\bullet$  N, the matrix column dimension
- $\bullet$  NB, the blocksize for the blocked routines

For symmetric or Hermitian matrices, the values of Nare used for the matrix dimension.

The input file also specifies a set of LAPACK path names and the test matrix types to be used in testing the routines in each path. Path names are 3 characters long; the first character indicates the data type, and the next two characters identify a matrix type or problem type. The test paths for the linear equation test programare as follows:

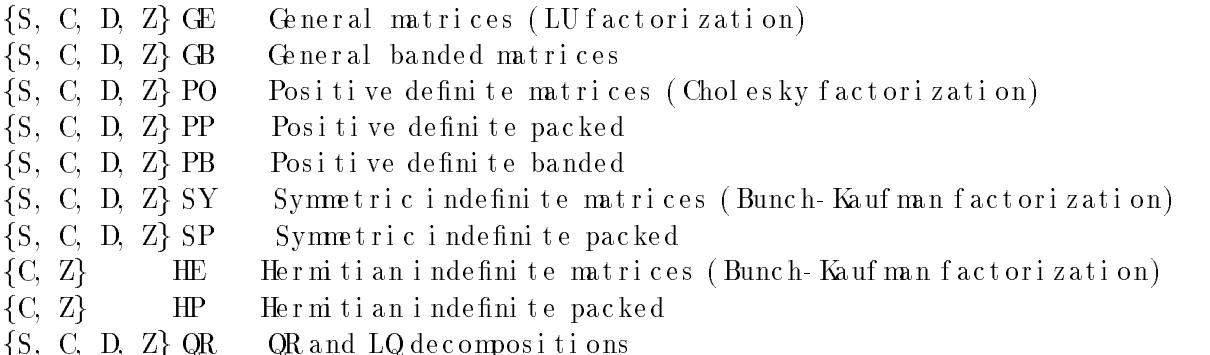

The xQR test path also tests the routines for generating or multiplying by an orthogonal or unitary matrix expressed as a sequence of Householder transformations.

- b) Compile the files xEI GTIMF with AEI GTIMF and link them to your test matrix generator library, the instrumented LAPACK library created in the previous step, your LAPACK library from Section 5.5, and your BLAS library in that order (on s ome systems you may get unsatisfied external references if you specify the libraries in the wrong order).
- c) Make any necessary modifications to the input files. You may need to set the minimum time a subroutine will be timed to a positive value, or to restrict the number of tests if you are using a computer with performance in between that of a workstation and that of a supercomputer. Instead of decreasing the matrix dimensions to reduce the time, it would be better to reduce the number of matrix types to be timed, since the performance varies more with the matrix size than with the type. For example, for the nons ymmetric eigenvalue routines, you could use only one matrix of type 4 instead of four matrices of types 1, 3, 4, and 6. See Section 7 for further details.

Associate the appropriate input file with Fortran unit number 5.

- d) The out put file is written to Fortran unit number 6. Associate a suitably named file with this unit number  $(e.g., \text{SNEPII} \text{M OUT}, \text{SSEPII} \text{M OUT}, \text{and } \text{SSVDII} \text{M OUT}$ for the three runs of the REAL version).
- e) Run the programs in each data type you are using with the three data sets.
- f) Send the output files to the authors as directed in Section 5.9. Please tell us the type of machine on which the tests were run, the compiler options that were used, and details of the BLAS library or libraries that you used.

### 5.9 Send the Results to Terressee

Congratulations! You have now finished installing and testing LAPACK. Your participati on is greatly appreciated. If possible, results and comments should be sent by electronic mai l t o

eanderso@cs.utk.edu e ande r s o c s . ut k. e du

Other wise, results may be submitted either by sending the authors a hard copy of the output files or by returning the distribution tape with the output files stored on it.

We ncourage you to make the LAPACK library available to your users and provide us with feedback from their experiences. You should make it clear that this software is still under devel opment, and many parts of it will be changed before the project is completed. The changes may affect the calling sequences of some routines, so the public release of LAPACK is not guaranteed to be compatible with this version.

If you would like to do more, please contact us so that we may coordinate your efforts with the development of the final test release of LAPACK. One option is to look at ways to improve the performance of LAPACK on your machine. At the time of the first test release of LAPACKin April, 1989, many people did not yet have optimized versions of the BLAS. If this is still the case at your site, improvements to the BLAS would likely have a dr amatic effect on performance. Other suggestions on fine-tuning specifical gorithms are

sets of inputs because there are three parameters in the Level 3 BLAS, M N, and K, and in most applications one of these parameters is small (on the order of the blocksize) while the other two are large (on the order of the matrix size). In SBLTIMAD, Mand Nare large but K is small, while in SBLTIMBD the small parameter is M, and in SBLTIMCD the small par ameter is N. The Level 2 BLAS are timed only in the first data set, where K is also used as the bandwidth for the banded routines.

a) Make any necessary modifications to the input files. You may need to set the minimum time a subroutine will be timed to a positive value. If you modified the values of N or NB in Section 5.8.1, set M, N, and K accordingly. The large parameters among M, N, and  $K$  should be the same as the matrix sizes used in timing the linear equation r out i nes, and the small par ameter should be the same as the blocksizes used in timing the linear equations routines. If necessary, the large data set can be simplified by using only one value of LDA.

Associate the appropriate input file with Fortran unit number 5.

- b) The out put file is written to Fortran unit number 6. Associate a suitably named file with this unit number (e.g., SBLTIMA. OUT, SBLTIMB. OUT, and SBLTIMC. OUT for the three runs of the REAL version).
- c) Run the timing programs in each data type you are using for each of the three input fil es .
- d) Send the output files to the authors as directed in Section 5.9. Please tell us the type of machine on which the tests were run, the compiler options that were used, and details of the BLAS library or libraries that you used.

#### 5.8.3 Timing the Eigensystem Routines

Three input files are provided in each data type for timing the eigensystemroutines, one for the nonsymmetric eigenvalue problem, one for the symmetric eigenvalue problem, and one for the singular value decomposition. For the REAL version, the small data sets are SNEPTIMD, SSEPTIMD, and SSVDIIMD and the large data sets are SNEPTM2D, SSEPTM2D, and SSVDTM2D. Each of the three input files reads a different set of parameters and the format of the input is indicated by a 3-character code on the first line.

The timing program for eigenvalue/singular value routines accumulates the operation count as the routines are executing using special instrumented versions of the LAPACK routines. The first step in compiling the timing programis therefore to make a library of the instrumented routines.

a) Compile the files xEI GSRCF and create an object library. If you have compiled either the S or C version, you must also compile and include the file SCI GSRCF, and if you have compiled either the D or Z version, you must also compile and include the file DZI GSRCF. If you did not compile the file ALLBLASF and include it in your BLAS library as described in Section 5.3, you must compile it now and include it in the i ns t r ume nt e d LAPACK l i br ar y.

pr ogrammay have to be reduced; otherwise the compiled programmay be too large to run on a small machine.

The minimum time each subroutine will be timed is set to zero in each of these input files and may need to be increased. If the timing interval is not long enough, the time for the s ubroutine after subtracting the overhead may be very small or zero, resulting in megaflop rates that are very large or zero. (To avoid division by zero, the megaflop rate is set to zero if the time is less than or equal to zero.) The minimum time that should be used depends on the machine and the resolution of the clock.

For more information on the timing programs and how to modify the input files, see Section 7.

#### Timing the Linear Equations Routines  $5.8.1$

Two input files are provided in each data type for timing the linear equation routines, one for full matrices and one for band matrices. The small data sets are in xLI NII MD and xBNDII MD and the large data sets are in xLI NTM2D and xBNDTM2D.

- a) Compile the files xLATIMF, and link themto your LAPACK library and your BLAS library or libraries in that order (on some systems you may get unsatisfied external references if you specify the libraries in the wrong order).
- b) Make any necessary modifications to the input files. You may need to set the minimum time a subroutine will be timed to a positive value, or to restrict the size of the tests if you are using a computer with performance in between that of a workstation and that of a supercomputer. The computational requirements can be cut in half by using only one value of LDA. If it is necessary to also reduce the matrix sizes or the values of the blocksize, corresponding changes should be made to the BLAS input files (see Section  $5.8.2$ ).

Associate the appropriate input file with Fortran unit number 5.

- c) The output file is written to Fortran unit number 6. Associate a suitably named file with this unit number (e.g., SLINTIM OUT and SBNDTIM OUT for the REAL ve r s i on) .
- e) Run the programs for each data type you are using with the two data sets.
- f) Send the output files to the authors as directed in Section 5.9. Please tell us the type of machine on which the tests were run, the compiler options that were used, and details of the BLAS library or libraries that you used.

#### $5.8.2$ Timing the BLAS

Three input files are provided in each data type for timing the Level 2 and 3 BLAS. These input files time the BLAS using the matrix shapes encountered in the LAPACK routines, and we will use the results to analyze the performance of the LAPACK routines. For the REAL version, the small data sets are SBLTI MAD, SBLTI MBD, and SBLTI MCD and the large data sets are SBLTM2AD, SBLTM2BD, and SBLTM2CD. There are three

- c) The output file is written to Fortran unit number 6. Associate a suitably named file  $(e.g., SLINIST. OUT)$  with this unit number.
- d) Run the test programs.
- e) Send the output files to the authors as directed in Section 5.9. Please tell us the type of machine on which the tests were run, the compiler options that were used, and details of the BLAS library or libraries that you used.

#### 5.7.2 **Testing the Eigensystem Routines**

- a) Compile the files xEI GISTF and link them to your matrix generator library, your LAPACKlibrary, and your BLAS library or libraries in that order (on some systems you may get unsatisfied external references if you specify the libraries in the wrong  $order$ ).
- b) There are two sets of data files for the linear equation test program NEPTSTD, SEPTSTD, and SVDTSTD for small computer systems and NEPTS2D, SEPTS2D, and SVDIS2D for large systems. Note that the same three input files are used regardless of the data type of the test program For each run of the test programs. associate the appropriate data file with Fortran unit number 5.
- c) The output file is written to Fortran unit number 6. Associate suitably named files with this unit number (e.g., SNEPIST. OUT, SSEPIST. OUT, and SSVDIST. OUT for the three runs of the REAL program).
- d) Run the test programs.
- e) Send the output files to the authors as directed in Section 5.9. Please tell us the type of machine on which the tests were run, the compiler options that were used, and details of the BLAS library or libraries that you used.

#### $5.8$ Run the LAAK Timing Programs

There are two distinct timing programs for LAPACK routines in each data type, one for the linear equations routines and one for the eigensystemroutines. The timing program for the linear equations routines is also used to time the BLAS. We ncourage you to conduct these timing experiments in REAL and COMPLEX or in DOUBLE PRECISION and COMPLEX<sup>\*</sup>16; it is not necessary to send timing results in all four data types.

Two sets of input files are provided, a small set for workstation-class computers and a large set for Cray-class computers. The values of Nin the large data set are five times larger than those in the small data set, and the large data set uses five values for the block size NB and two values for the leading array dimension LDA, while the small data set uses only two values for NB and one for LDA. Computers in between should run the large set if possible; suggestions for paring back the large data set are given in the instructions below. The small input files end with the four characters 'TIMD' and the large input files end with the characters 'TM2D' (except for the BLAS timing files, see Section 5.8.2). Note that the main programs are dimensioned for the large data sets, so the parameters in the main

If the tests using the supplied data files were completed successfully, consider whether the tests were sufficiently thorough. For example, on a machine with vector registers, at least one value of  $N$  greater than the length of the vector registers should be used; otherwise, important parts of the compiled code may not be exercised by the tests. If the tests were not successful, either because the programdid not finish or the test ratios did not pass the threshold, you will probably have to find and correct the problembefore continuing. If you have been testing a system specific BLAS library, try using the Fortran BLAS for the routines that did not pass the tests. For more details on the BLAS test programs, see [6] and  $\lceil 4 \rceil$ .

#### Gete the LAXK library  $5.5$

Compile the files xLASRCF with ALLAUXF and create an object library. If you have compiled either the S or C version, you must also compile and include the files SCLAUXF. SLAMCHF, and SECONDF, and if you have compiled either the Dor Z version, you must also compile and include the files DZLAUXF, DLAMCHF, and DSECNDF. If you did not compile the file ALLBLASF and include it in your BLAS library as described in Section 5.3, you must compile it now and include it in your LAPACK library.

#### 5.6 Geate the Test Matrix Generator Library

Compile the files xMATGENF and create an object library. If you have compiled either the S or C version, you must also compile and include the file SCATGENF, and if you have compiled either the Dor Zversion, you must also compile and include the file DZATGENF.

#### $5.7$ Run the LAAK Test Programs

There are two distinct test programs for LAPACK routines in each data type, one for the linear equations routines and one for the eigensystem routines. Two sets of input files are provided, a small set for workstation-class computers and a large set for Cray-class computers. The small input files end with the four characters 'TSTD' and the large input files end with the characters 'TS2D'. You need only use one of these sets of files.

For more information on the test programs and how to modify the input files, see Section 6.

#### $5.7.1$ **Testing the Linear Equations Routines**

- a) Compile the files xLINISTF and link them to your matrix generator library, your LAPACKlibrary, and your BLAS library or libraries in that order (on some systems you may get unsatisfied external references if you specify the libraries in the wrong  $\operatorname*{order}\nolimits$ .
- b) There are two sets of data files for the linear equation test program xLINTSTD for small computer systems and xLINIS2D for large systems. For each of the test programs, associate the appropriate data file with Fortran unit number 5.

computer systems. If ETIME is not available or a better local timing function exists, you will have to provide the correct interface to SECOND and DSECND on your machine.

The test programin TSECONDF performs a million operations using 5000 iterations of the SAXPY operation  $y := y + \alpha x$  on a vector of length 100. The total time and megaflops for this test is reported, then the operation is repeated including a call to SECOND on each of the 5000 iterations to determine the overhead due to calling SECOND. Compile SECONDF and TSECONDF and run the test program There is no single right answer, but the times in seconds should be positive and the megaflop ratios should be appropriate for your machine. Repeat this test for DSECNDF and TDSECNDF and save SECOND and DSECND for inclusion in the LAPACKlibrary in Section 5.5.

#### Gete the **HAS** Library  $5.3$

Ideally, a highly optimized version of the BLAS library already exists on your machine. In this case you can go directly to Section 5.4 to make the BLAS test programs. Otherwise, you must create a library using the files xBLAS1F, xBLAS2F, xBLAS3F, and ALLBLASF. You may already have a library containing some of the BLAS, but not all (Level 1 and 2, but not Level 3, for example). If so, you should use your local version of the BLAS wherever possible and, if necessary, delete the BLAS you already have from the provided files. The file ALLBLASF must be included if any part of xBLAS2F or xBLAS3F is used. Compile these files and create an object library.

#### **Run the EAS Test Programs**  $5.4$

Test programs for the Level 2 and 3 BLAS are in the files xBLAT2F and xBLAT3F. A test programfor the Level 1 BLAS is not included, in part because only a subset of the original set of Level 1 BLAS is actually used in LAPACK, and the old test program was designed to test the full set of Level 1 BLAS.

- a) Compile the files xBLAT2F and xBLAT3F and link them to your BLAS library or libraries. Note that each programinal udes a special version of the error-handling routine XERBLA, which tests the error-exits from the Level 2 and 3 BLAS. On most systems this will take precedence at link time over the standard version of XERBLA in the BLAS library. If this is not the case (the symptom will be that the program stops as soon as it tries to test an error-exit), you must temporarily delete XERBLA from ALLBLASF and recompile the BLAS library.
- b) Each BLAS test programhas a corresponding data file xBLAT2D or xBLAT3D. Associate this file with Fortran unit number 5.
- c) The name of the output file is indicated on the first line of each input file and is currently defined to be SBLAT2.SUMMfor the REAL Level 2 BLAS, with similar names for the other files. If necessary, edit the name of the output file to ensure that it is valid on your system
- d) Run the Level 2 and 3 BLAS test programs.

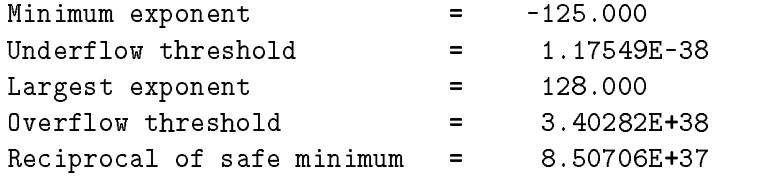

Values of 0 or NaN for any of the parameters are obvious indicators that something has gone wrong. Suspect results should be documented and reported to the authors.

Compile SLAMCHF and TSLAMCHF and run the test program. If the results from the test programare correct, save SLAMCH for inclusion in the LAPACK library. Repeat these steps with DLAMCHF and TDLAMCHF. If both tests were successful, go to Section  $5.2.3.$ 

If SLAMCH (or DLAMCH) returns an invalid value, you will have to create your own version of this function. The following options are used in LAPACK and must be set:

- $'U$  : Underflow threshold
- ` S' : Saf e mi ni mum
- $'$  O': Overflow threshold
- $E$ : Epsilon (relative machine precision)
- ` B' : Bas e of t he mac hi ne

Some people may be familiar with R1MACH (D1MACH), a primitive routine for setting machine par ameters in which the user must comment out the appropriate assignment statements for the target machine. If a version of R1MACH is on hand, the assignments in SLAMCH can be made to refer to R1MACH using the correspondence

SLAMCH( $'U$ ) = R1MACH(1)  $SLAMCH( 'O ) = R1 MACH( 2 )$  $SLAMCH(^E E') = R1 MACH(3)$  $SLAMCH( 'B' ) = R1 MACH( 5 )$ 

The safe minimum returned by SLAMCH( $\degree$ S') is initially set to the underflow value, but if  $1/$  (overflow) (underflow it is recomputed as  $(1/$  (overflow  $1+\varepsilon$ ), where  $\varepsilon$  is the machine precision.

#### Installing SECOND and DSECND  $5.2.3$

Both the timing routines and the test routines call SECOND (DSECND), a real function with no arguments that returns the time in seconds from some fixed starting time. Our version of this routine returns only "user time", and not "user time + systemtime". The version of second in SECONDF calls ETIME, a Fortranlibrary routine available on some

LSAME LOGICAL Test if two characters are the same regardless of case SLAMCH REAL Determi ne mac hi ne - de pe nde nt par ameters DLAMCH DOUBLE PRECI SI ON Determi ne mac hi ne - de pe nde nt par ameters SECOND REAL Return time in seconds from a fixed starting time DSECND DOUBLE PRECISION Return time in seconds from a fixed starting time

If you are working only in single precision, you do not need to install DLAMCH and DSECND, and if you are working only in double precision, you do not need to install SLAMCH and SECOND. These five subroutines and their test programs are provided in the files LSAMEF and TLSAMEF, SLAMCHF and TSLAMCHF, etc.

### 5.2.1 Installing LSAME

LSAME is a logical function with two character parameters, Aand B. It returns . TRUE. if A and B are the same regardless of case, or . FALSE. if they are different. For example, the expression

LSAME(  $UPLO, 'U'$  )

i s equi val ent to

( UPLO.EQ. $'U'$ ).OR. ( UPLO.EQ. $'u'$ )

The supplied version works correctly on all systems that use the ASCII code for internal r e presentations of characters. For systems that use the EBCDI C code, one constant must be changed. For CDC systems with  $6-12$  bit representation, alternative code is provided in the comments. The test programin TLSAMEF tests all combinations of the same character in upper and lower case for A and B, and two cases where A and B are different characters.

Compi l e LSAMEF and TLSAMEF and run the test program. If LSAME works correctly, the only message you should see is Tests completed. The working version of LSAME should be appended to the file ALLBLASF. This file, which also contains the error handler XERBLA, will be compiled with either the BLAS library in Section 5.3 or the LAPACK library in Section 5.5.

#### Installing SLAMCH and DLAMCH  $5.2.2$

SLAMCH and DLAMCH are real functions with a single character parameter that indicates the machine parameter to be returned. The test programin TSLAMCHF simply prints out the different values computed by SLAMCH, so you need to knows omething about what the values should be. For example, the output of the test programfor SLAMCH on a Sun SPARCs tation is

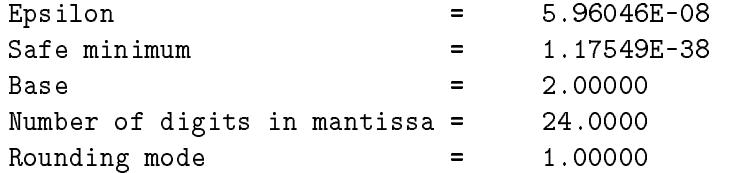

If you would like to do more, please contact us so that we may coordinate your efforts with the development of the final test release of LAPACK. One option is to look at ways to improve the performance of LAPACK on your machine. At the time of the first test release of LAPACKin April, 1989, many people did not yet have optimized versions of the BLAS. If this is still the case at your site, improvements to the BLAS would likely have a dr amatic effect on performance. Other suggestions on fine-tuning specifical gorithms are also welcome. For example, one of our test sites noticed that the row interchanges in the LUf actorizati on routi ne SGETRF were degrading performance on the IBM3090 because of the non- unit stride in SSWAP [1In response we added the auxiliary routine SLASWP to inter change a block of rows, so that users of the IBM3090 could easily replace this routine with one in which the row interchanges are applied to one column at a time.

#### $\overline{5}$ Installing LAPACK on a non-Unix System

Installing and testing the non-Unix version of LAPACK involves the following steps:

- 1. Re ad t he t ape .
- 2. Test and install the machine-dependent routines.
- 3. Create the BLAS library, if necessary.
- 4. Run the Level 2 and 3 BLAS test programs.
- 5. Cr e at e t he LAPACK l i br ar y.
- 6. Create the library of test matrix generators.
- 7. Run the LAPACK test programs.
- 8. Run t he LAPACKt i mi ng pr ogr ams .
- 9. Se nd t he r e s ul t s f r oms t e ps 7 and 8 t o t he aut hor s at t he Uni ve r s i t y of Te nne s s e e .

### 5.1 Read the Tape

Read the tape and assign names to the files, preferably as indicated in Section 2. The first file (named README) is a list of the files in the order specified in Section 2. You will need about 12 megabytes to read in the complete tape. On a Sun SPARCs tation, the libraries used 3.9 MB and the LAPACK executable files used 8.7 MB. In addition, the object files used 6.5 MB, but the object files can be deleted after creating the libraries and executable files. The total space requirements including the object files is approximately 31 MB for all four data types.

### $5.2$  Test and Install the Madine-Dependent Ratines.

There are five machine-dependent functions in the test and timing package, at least three of which must be installed. They are

- b) To make the eigensystem timing programs, go to LAPACK/TIMING/EIG and edit the makefile. Define FORTRAN and OPTS to refer to the compiler and desired compiler options for your machine, and define LOADER and LOADOPTS to refer to the loader and desired load options for your machine. If you are not using the Fortran BLAS, define BLAS to point to your system's BLAS library, instead of ........ /blas.a.
- c) Type make followed by the data types desired, as in the examples of Section 3.5. The executable files are called xeigtims, xeigtimc, xeigtimd, and xeigtimz and are c r eat ed i n LAPACK/TIMING.
- d) Go to LAPACK/TIMING and make any necessary modifications to the input files. You may need to set the minimum time a subroutine will be timed to a positive value, or to restrict the number of tests if you are using a computer with performance in bet ween that of a works tation and that of a supercomputer. Instead of decreasing the matrix dimensions to reduce the time, it would be better to reduce the number of matrix types to be timed, since the performance varies more with the matrix size than with the type. For example, for the nonsymmetric eigenvalue routines, you could use only one matrix of type 4 instead of four matrices of types 1, 3, 4, and 6. See Section 7 for further details.
- e) Run the programs for each data type you are using. For the REAL version, the commands ar e

xeigtims < sneptim.in > sneptim.out xeigtims < sseptim.in > sseptim.out xeigtims < ssvdtim.in > ssvdtim.out

 $Si$  milar commands should be used for the other data types.

f) Send the output files to the authors as directed in Section 4.9. Please tell us the type of machine on which the tests were run, the compiler options that were used, and details of the BLAS library or libraries that you used.

#### 4.9 Send the Results to Terressee

Congratulations! You have now finished installing and testing LAPACK. Your participation is greatly appreciated. If possible, results and comments should be sent by electronic mai l t o

e anders o @cs . ut k. edu

Other wise, results may be submitted either by sending the authors a hard copy of the output files or by returning the distribution tape with the output files stored on it.

We ncourage you to make the LAPACK library available to your users and provide us with feedback from their experiences. You should make it clear that this software is still under devel opment, and many parts of it will be changed before the project is completed. The changes may affect the calling sequences of some routines, so the public release of LAPACK is not guaranteed to be compatible with this version.

are three sets of inputs because there are three parameters in the Level 3 BLAS, M N, and K, and in most applications one of these parameters is small (on the order of the blocksize) while the other two are large (on the order of the matrix size). In sblas.in1, Mand Nare large but Kis small, while in sblas.in2 the small parameter is M, and in sblas.in3 the s mall par ameter is N. The Level 2 BLAS are timed only in the first data set, where K is

- a) Go to LAPACK/TIMING and make any necessary modifications to the input files. You may need to set the minimum time a subroutine will be timed to a positive value. If you modi fied the values of Nor NB in Section 4.8.1, set M N, and Kaccordingly. The large parameters among M, N, and K should be the same as the matrix sizes used in timing the linear equation routines, and the small parameter should be the same as the blocksizes used in timing the linear equation routines. If necessary, the large data set can be simplified by using only one value of LDA.
- b) Run the programs for each data type you are using. For the REAL version, the commands are

xtims < sblas.in1 > sblas.out1 xtims < sblas.in2 > sblas.out2 xtims  $\langle$  sblas.in3  $\rangle$  sblas.out3

Si milar commands should be used for the other data types.

c) Send the output files to the authors as directed in Section 4.9. Please tell us the type of machine on which the tests were run, the compiler options that were used, and details of the BLAS library or libraries that you used.

#### 4.8.3 Timing the Eigensystem Routines

Three input files are provided in each data type for timing the eigensystemroutines, one for the nonsymmetric eigenvalue problem, one for the symmetric eigenvalue problem, and one for the singular value decomposition. For the REAL version, these data sets are called sneptim.in, sseptim.in, and ssvdtim.in. Each of the three input files reads a different set of par ameters and the format of the input is indicated by a 3- character code on the first l i ne .

The timing program for eigenvalue/singular value routines accumulates the operation count as the routines are executing using special instrumented versions of the LAPACK routines. The first step in compiling the timing programis therefore to make a library of the instrumented routines.

a) To make a library of the instrumented LAPACK routines, first go to LAPACK/TIMING/EIG/EIGSRC and edit the makefile. Define FORTRAN and OPTS to refer to the compiler and desired compiler options for your machine, and define LOADER and LOADOPTS to refer to the loader and desired load options for your machine. Then type make followed by the data types desired, as in the examples of Section 3.5. The l i br ar y of i ns t r ume nt e d c ode i s c r e at e d i n LAPACK/TIMING/EIG/eigsrc.a.

if the time is less than or equal to zero.) The minimum time that should be used depends on the machine and the resolution of the clock.

For more information on the timing programs and how to modify the input files, see Section 7.

#### $4.8.1$ Timing the Linear Equations Routines

Two input files are provided in each data type for timing the linear equation routines, one for full matrices and one for band matrices. The data sets for the REAL version are in LAPACK/TIMING/stime.in and LAPACK/TIMING/sband.in.

- a) To make the linear equation timing programs, go to LAPACK/TIMING/LIN and edit the makefile. Define FORTRAN and OPTS to refer to the compiler and desired compiler options for your machine, and define LOADER and LOADOPTS to refer to the loader and desired load options for your machine. If you are not using the Fortran BLAS, define BLAS to point to your system's BLAS library, instead of ........ /blas.a.
- b) Type make followed by the data types desired, as in the examples of Section 3.5. The executable files are called xtims, xtimc, xtimd, and xtimz and are created in LAPACK/TIMING.
- c) Go to LAPACK/TIMING and make any necessary modifications to the input files. You may need to set the minimum time a subroutine will be timed to a positive value, or to r estrict the size of the tests if you are using a computer with performance in between that of a works tation and that of a supercomputer. The computational requirements c an be cut in half by using only one value of LDA. If it is necessary to also reduce the matrix sizes or the values of the blocksize, corresponding changes should be made to the BLAS input files (see Section  $4.8.2$ ).
- d) Run the programs for each data type you are using. For the REAL version, the

xtims < stime.in > stime.out xtims < sband.in > sband.out

 $Si$  milar commands should be used for the other data types.

e) Send the output files to the authors as directed in Section 4.9. Please tell us the type of machine on which the tests were run, the compiler options that were used, and details of the BLAS library or libraries that you used.

#### $4.8.2$ Timing the BLAS

Three input files are provided in each data type for timing the Level 2 and 3 BLAS. These input files time the BLAS using the matrix shapes encountered in the LAPACK routines, and we will use the results to analyze the performance of the LAPACK routines. For the REAL version, the data files are sblas.in1, sblas.in2, and sblas.in3. There

- b) Type make followed by the data types desired, as in the examples of Section 3.5. The executable files are called xeigtsts, xeigtstc, xeigtstd, and xeigtstz and are created in LAPACK/TESTING.
- c) Go to LAPACK/TESTING and run the tests for each data type. The tests for the eigensystemroutines use three separate input files, for testing the nonsymmetric eigenvalue problem, the symmetric eigenvalue problem, and the singular value decomposition. The tests in single precision are as follows:

xeigtsts < nep.in > snep.out xeigtsts < sep.in > ssep.out xeigtsts < svd.in > ssvd.out

The tests using xeigtstc, xeigtstd, and xeigtstz use the same three input files, but the leading 's' in the output files must be changed to 'c', 'd', or 'z'.

d) Send the output files to the authors as directed in Section 4.9. Please tell us the type of machine on which the tests were run, the compiler options that were used, and details of the BLAS library or libraries that you used.

#### 4.8 **Run the LAAK Timing Programs**

There are two distinct timing programs for LAPACK routines in each data type, one for the linear equation routines and one for the eigensystem routines. The timing program for the linear equation routines is also used to time the BLAS. We noourage you to conduct these timing experiments in REAL and COMPLEX or in DOUBLE PRECISION and COMPLEX<sup>\*</sup>16; it is not necessary to send timing results in all four data types.

Two sets of input files are provided, a small set for workstation-class computers and a large set for Cray-class computers. The values of Nin the large data set are five times larger than those in the small data set, and the large data set uses five values for the block size NB and two values for the leading array dimension LDA, while the small data set uses only two values for NB and one for LDA. Computers in between should run the large set if possible; suggestions for paring back the large data set are given in the instructions below. A shar file is provided in LAPACK/TIMING for each of the two sets of input files. Type

sh lgtim.shar for the large set of input files, or

sh smtim.shar for the small set of input files

Either command creates 8 input files in each data type, two for the linear equation routines, three for the eigensystem routines, and three for the BLAS. Note that the main programs are dimensioned for the large data sets, so the parameters in the main programmay have to be reduced; otherwise the compiled programmay be too large to run on a small machine.

The minimum time each subroutine will be timed is set to zero in each of these input files and may need to be increased. If the timing interval is not long enough, the time for the subroutine after subtracting the overhead may be very small or zero, resulting in megaflop rates that are very large or zero. (To avoid division by zero, the megaflop rate is set to zero

#### $4.7$ Run the LAAK Test Programs

There are two distinct test programs for LAPACK routines in each data type, one for the linear equation routines and one for the eigensystem routines. Two sets of input files are provided, a small set for workstation-class computers and a large set for Cray-class computers. A shar file is provided in LAPACK/TESTING for each of the two sets of input files. Type

sh lgtst.shar for the large set of input files, or

sh smtst.shar for the small set of input files

Either command creates three input files for the eigensystem routines and one input file in each data type for the linear equation routines.

For more information on the test programs and how to modify the input files, see Section 6.

#### $4.7.1$ **Testing the Linear Equations Routines**

- a) Go to LAPACK/TESTING/LIN and edit the makefile. Define FORTRAN and OPTS to refer to the compiler and desired compiler options for your machine, and define LOADER and LOADOPTS to refer to the loader and desired load options for your machine. If you are not using the Fortran BLAS, define BLAS to point to your system's BLAS library, instead of  $\ldots$ /./blas.a.
- b) Type make followed by the data types desired, as in the examples of Section 3.5. The executable files are called xchks, xchkc, xchkd, and xchkz and are created in LAPACK/TESTING.
- c) Go to LAPACK/TESTING and run the tests for each data type. For the REAL version, the command is

xchks < stest.in > stest.out

The tests using xchkd, xchkc, and xchkz are similar with the leading 's' in the input and output file names replaced by  $d', c', or'z'$ .

d) Send the output files to the authors as directed in Section 4.9. Please tell us the type of machine on which the tests were run, the compiler options that were used, and details of the BLAS library or libraries that you used.

### 4.7.2 Testing the Eigensystem Routines

a) Go to LAPACK/TESTING/EIG and edit the makefile. Define FORTRAN and OPTS to refer to the compiler and desired compiler options for your machine, and define LOADER and LOADOPTS to refer to the loader and desired load options for your machine. If you are not using the Fortran BLAS, define BLAS to point to your system's BLAS library, instead of ../../blas.a.

- b) Type make -f makeblat2 followed by the data types desired, as in the examples of Section 3.5. The executable files are called  $x$ blat2s,  $x$ blat2d,  $x$ blat2c, and  $x$ blat2z and are created in LAPACK/BLAS.
- c) Go to LAPACK/BLAS and run the Level 2 BLAS tests. For the REAL version, the command i s

xblat2s < sblat2.in

Si milar commands should be used for the other test programs, with the leading 's' in the input file name replaced by 'd', 'c', or 'z'. The name of the output file is indicated on the first line of the input file and is currently defined to be SBLAT2. SUMM for the REAL version, with similar names for the other data types.

d) To compile and run the Level 3 BLAS test programs, repeat steps a-c using the make file makeblat3. For step c, the executable programin the REAL version is xblat3s, the input file is sblat3.in, and output is to the file SBLAT3.SUMM, with similar names for the other data types.

If the tests using the supplied data files were completed successfully, consider whether the tests were sufficiently thorough. For example, on a machine with vector registers, at l east one value of  $N$  greater than the length of the vector registers should be used; otherwise, i mportant parts of the compiled code may not be exercised by the tests. If the tests were not successful, either because the program did not finish or the test ratios did not pass the threshold, you will probably have to find and correct the problembef ore continuing. If you have been testing a system specific BLAS library, try using the Fortran BLAS for the routines that did not pass the tests. For more details on the BLAS test programs, see [6] and  $\lceil 4 \rceil$ .

#### Geate the LAAK Library  $4.5$

- a) Go to the directory LAPACK/SRC and edit the makefile. Define FORTRAN and OPTS to refer to the compiler and desired compiler options for your machine.
- b) Type make followed by the data types desired, as in the examples of Section 3.5. The make command can be run more than once to add another data type to the library if ne c e s s ar y.

The LAPACK library is created in LAPACK/lapack.a.

### 4.6 Geate the Test Matrix Generator Library

- a) Go to the directory LAPACK/TESTING/MATGEN and edit the makefile. Define FORTRAN and OPTS to refer to the compiler and desired compiler options for your machine.
- b) Type make followed by the data types desired, as in the examples of Section 3.5. The make command can be run more than once to add another data type to the library if ne c e s s ar y.

The test matrix generator library is created in LAPACK/tmglib.a.

#### Installing SECOND and DSECND  $4.2.3$

Both the timing routines and the test routines call SECOND (DSECND), a real function with no arguments that returns the time in seconds from some fixed starting time. Our version of this routine returns only "user time", and not "user time + systemtime". The version of second in second.f calls ETIME, a Fortran library routines available on some computer systems. If ETIME is not available or a better local timing function exists, you will have to provide the correct interface to SECOND and DSECND on your machine.

The test programin secondtst.f performs a million operations using 5000 iterations of the SAXPY operation  $y := y + \alpha x$  on a vector of length 100. The total time and megaflops for this test is reported, then the operation is repeated including a call to SECOND on each of the 5000 i terations to determine the overhead due to calling SECOND. Run the test programby typing testsecond (or testdsecnd). There is no single right answer, but the times in seconds should be positive and the megaflop ratios should be appropriate for your machine. The working versions of SECOND and DSECNDs hould be copied to LAPACK/SRC for inclusion in the LAPACKlibrary.

### 4.3 Greate the **HAS** Library

I deally, a highly optimized version of the BLAS library already exists on your machine. In this case you can go directly to Section 4.4 to make the BLAS test programs. You may al ready have a library containing some of the BLAS, but not all (Level 1 and 2, but not Level 3, for example). If so, you should use your local version of the BLAS wherever pos s i bl e .

- a) Go to LAPACK/BLAS/SRC and edit the makefile. Define FORTRAN and OPTS to refer to the compiler and desired compiler options for your machine. If you already have some of the BLAS, comment out the lines defining the BLAS you have.
- b) Type make f ollowed by the data types desired, as in the examples of Section 3.5. The make command can be run more than once to add another data type to the library if ne c e s s ar y.

The BLAS library is created in LAPACK/blas.a and not in the current directory.

### 4.4 Run the **BAS** Test Programs

Test programs for the Level 2 and 3 BLAS are in the directory LAPACK/BLAS/TESTING. A test programfor the Level 1 BLAS is not included, in part because only a subset of the original set of Level 1 BLAS is actually used in LAPACK, and the old test program was designed to test the full set of Level 1 BLAS.

a) To make the Level 2 BLAS test programs, go to LAPACK/BLAS/TESTING and edit the makefile called makeblat2. Define FORTRAN and OPTS to refer to the compiler and desired compiler options for your machine, and define LOADER and LOADOPTS to refer to the loader and desired load options for your machine. If you are not using the Fortran BLAS, define BLAS to point to your system's BLAS library, instead of ../../blas.a.

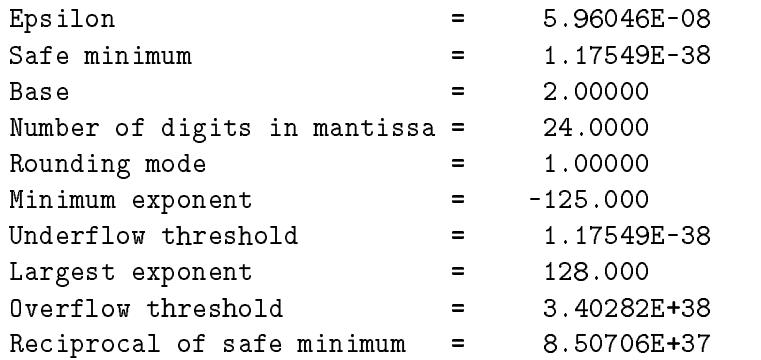

Values of 0 or NaN for any of the parameters are obvious indicators that something has gone wrong. Suspect results should be documented and reported to the authors.

Run the test programby typing testslamch. If the results from the test programare correct, copy slamch.f to LAPACK/SRC for inclusion in the LAPACK library. Do the same f or DLAMCH and the test program**testdlamch**. If both tests were successful, go to Section 4. 2. 3.

If SLAMCH (or DLAMCH) returns an invalid value, you will have to create your own version of this function. The following options are used in LAPACK and must be set:

- $'U$  : Underflowthreshold
- $\lq\lq S'$  : Safe minimum (of ten same as underflow threshold)
- $\dot{O}$  : Overflow threshold
- $E$ : Epsilon (relative machine precision)
- ` B' : Bas e of t he mac hi ne

Some people may be familiar with  $R1$ MACH(D1MACH), a primitive routine for setting machine par ameters in which the user must comment out the appropriate assignment statements for the target machine. If a version of R1MACH is on hand, the assignments in SLAMCH can be made to refer to R1MACH using the correspondence

 $SLAMCH(''U') = R1 MACH(1)$  $SLAMCH( 'O ) = R1 MACH( 2 )$  $SLAMCH(^E E') = R1 MACH(3)$  $SLAMCH( 'B' ) = R1 MACH( 5 )$ 

The safe mi ni mum returned by SLAMCH( 'S') is initially set to the underflow value, but if  $1/$  (overflow) (underflow it is recomputed as  $(1/$  (overflow  $1+\varepsilon$ ), where  $\varepsilon$  is the machi ne precision.

LSAME LOGICAL Test if two characters are the same regardless of case SLAMCH REAL Determi ne mac hi ne - de pe nde nt par ameters DLAMCH DOUBLE PRECI SI ON Determi ne mac hi ne - de pe nde nt par ameters SECOND REAL Return time in seconds from a fixed starting time DSECND DOUBLE PRECISION Return time in seconds from a fixed starting time

If you are working only in single precision, you do not need to install DLAMCH and DSECND, and if you are working only in double precision, you do not need to install SLAMCH and SECOND.

These five subroutines are provided on the tape in LAPACK/INSTALL, along with five test programs and a make file. To compile the five test programs, go to LAPACK/INSTALL and edit the makefile. Define FORTRAN and OPTS to refer to the compiler and desired compiler options for your machine. Then type make to create test programs called testlsame, testslamch, testdlamch, testsecond, and testdsecnd. The expected results of each test program are described below.

#### Installing LSAME  $4.2.1$

LSAME is a logical function with two character parameters, Aand B. It returns, TRUE. if A and B are the same regardless of case, or . FALSE. if they are different. For example, the expression

LSAME( UPLO,  $'U'$ )

is equivalent to

(  $UPLO.EQ. 'U'$  ).OR. (  $UPLO.EQ. 'u'$  )

The supplied version works correctly on all systems that use the ASCII code for internal r e presentations of characters. For systems that use the EBCDI C code, one constant must be changed. For CDC systems with 6-12 bit representation, alternative code is provided in the comments. The test programin 1 sametst.f tests all combinations of the same character in upper and lower case for A and B, and t wo cases where A and B are different characters.

Run the test programby typi ng testlsame. If LSAME works correctly, the only message you should see is Tests completed. Once LSAME is working, copy the file 1 same.f to both LAPACK/BLAS/SRC and LAPACK/SRC. The function LSAME is needed by both the BLAS and LAPACK, so it is safer to have it in both libraries as long as this does not cause trouble in the link phase when both libraries are used.

#### Installing SLAMCH and DLAMCH  $4.2.2$

SLAMCH and DLAMCH are real functions with a single character parameter that indicates the machine parameter to be returned. The test programin slamchtst.f simply prints out the different values computed by SLAMCH, so you need to knows omething about what the values should be. For example, the output of the test programfor SLAMCH on a Sun SPARCs tation is

The makefiles used to create libraries call ranlib after each ar command. Some comput ers (for example, CRAY computers running UNICOS) do not require ranlib to be run af t er creating a library. On these systems, references to ranlib should be commented out or removed from the makefiles in LAPACK/SRC, LAPACK/BLAS/SRC, LAPACK/TESTING/MATGEN, and LAPACK/TIMING/EIG/EIGSRC.

#### Installing LAPACK on a Unix System  $\overline{\mathbf{4}}$

Installing and testing the Unix version of LAPACK involves the following steps:

- 1. Re ad t he t ape .
- 2. Test and install the machine-dependent routines.
- 3. Create the BLAS library, if necessary.
- 4. Run the Level 2 and 3 BLAS test programs.
- 5. Create the LAPACKlibrary.
- 6. Create the library of test matrix generators.
- 7. Run the LAPACK test programs.
- 8. Run t he LAPACKt i mi ng pr ogr ams .
- 9. Se nd t he r e s ul t s f r oms t e ps 7 and 8 t o t he aut hor s at t he Uni ve r s i t y of Te nne s s e e .

### 4.1 Read the Tape

To unload the tape, type one of the following commands (the device name may be di fferent at your site):

tar xvf /dev/rst0 (cartridge tape), or tar xvf /dev/rmt8  $(9$ -track tape)

This will create a top-level directory called LAPACK. You will need about 12 megabytes to read in the complete tape. On a Sun SPARCs tation, the libraries used 3.9 MB and the LAPACK executable files used  $8.7$  MB. In addition, the object files used  $6.5$  MB, but the object files can be deleted after creating the libraries and executable files. The total space requirements including the object files is approximately 31 MB for all four data types.

#### 4.2 Test and Install the Madine Depard ent Ratines.

There are five machine-dependent functions in the test and timing package, at least three of which must be installed. They are

### 34 LAAK Timing Ratins

This release also contains two distinct timing programs for the LAPACK routines in each data type. One timing program can be used to gather performance data in megaflops on the routines for sol ving linear equations and linear least squares problems, and also on the BLAS. The operation counts used in computing the megaflop rates are computed from a formula. The other timing programis used with the eigensystem routines and returns the execution time, number of floating point operations, and megaflop rate for each of the requested subroutines. In this program, the number of operations is computed while the code is executing using special instrumented versions of the LAPACK subroutines.

#### makefiles for Unix Users 35

In the Unix version, the libraries and test programs are created using the makefile in each directory. Target names are supplied for each of the four data types and are called single, double, complex, and complex16. To create a library from one of the files called makefile, you simply type make followed by the data types desired. Here are some examples:

make single make double complex1 make single double complex complex1

Al ternatively,

### make

without any options creates a library of all four data types. The make command can be run more than once to add another data type to the library if necessary.

Similarly, the makefiles for the test routines create separate test programs for each data type. These programs can be created one at a time:

```
make single
make double
...
```
or all at once:

make single double complex complex1

where the last command is equivalent to typing make by itself. In the case of the BLAS test programs, where the makefile has a name other than makefile, the -f option must be added to specify the file name, as in the following example:

make -f makeblat2 single

replaced by a 'D' for double precision, a 'C' for complex, or a 'Z' for complex\*16. For LAPACK use and testing you must decide which version(s) of the package you intend to install at your site (for example, REAL and COMPLEX on a Cray computer or DOUBLE PRECISION and COMPLEX<sup>\*</sup>16 on an IBM computer).

### 3.1 LANK Rating and Auiliary Ratings

A slight distinction is made between LAPACK routines and LAPACK auxiliary routines. An LAPACK routine is a subroutine to performa distinct algorithmic task, such as compute m<sub>a</sub> the How at the computer in the matrix method in more in the second and the second in the second of e i genvectors of a symmetric tridiagonal matrix using the  $QR$  algorithm. The LAPACK routines are described  $\sharp$  nnd follow the naming conventions given there. An LAPACK auxiliary routine is a subroutine to performa specific task which is called fromone of the LAPACK routines. The tasks performed by the auxiliary routines are usually simpler and may be applicable in more than one context. Most auxiliary routines have the prefix xLA; exceptions are our extensions to the Level 1 and 2 BLAS, which have BLAS- type names, and the special routines LSAME, ENVIR, XENVIR, and XERBLA.

For a complete list of the LAPACK routines in this release, see Appendix A. For a complete list of the LAPACK auxiliary routines, see Appendix B. Further details on the s c ope of the LAPACK project are available  $\mid$ i.n  $\mid$  2

### $32$  Level 1, 2, and  $3 \text{ }\mathrm{H}4\text{ }$

The BLAS are a set of Basic Linear Algebra Subprograms that perform vector-vector, matrix-vector, and matrix-matrix operations. LAPACK is designed around the Level  $1, 2$ , and 3 BLAS, and nearly all of the parallelismin the LAPACK routines is contained in the BLAS. The refore, the key to getting good performance from LAPACK lies in having an efficient version of the BLAS optimized for your particular machine. If you have access to a library containing optimized versions of some or all of the BLAS, you should certainly use it (but be sure to run the BLAS test programs). If an optimized library of the BLAS is not available, Fortran source code for the Level 1, 2, and 3 BLAS is provided on the tape. Users should not expect too much from the Fortran BLAS; these versions were written to define the basic operations and do not employ the standard tricks for optimizing Fortran c ode .

The formal definitions of the Level 1, 2, and 3 BLAS are, in  $\frac{1}{10}$  and  $\frac{1}{3}$ . Copies of the BLAS Quick Reference card are available from the authors.

### 3.3 LAAK Test Routines

This release contains two distinct test programs for LAPACKroutines in each data type. One test program tests the routines for solving linear equations and linear least squares problems (as in the first release) and the other tests routines for the matrix eigenvalue problem. The routines for generating test matrices are used by both test programs and are separated from the other test routines.

134. SEI GSRCF Instrumented LAPACK routines and auxiliary routines 135. CEI GSRCF 136. DEI GSRCF 138. SNEPIIMD Data file 1 for timing Nonsymmetric Eigenvalue Problem 139. SSEPIIMD Data file 1 for timing Symmetric Eigenvalue Problem 140. SSVDIIMD Data file 1 for timing Singular Value Decomposition 141. CNEPTI MD 142. CSEPTI MD 143. CSVDTI MD 144. DNEPTI MD 145. DSEPTI MD 146. DSVDTI MD 147. ZNEPTI MD 148. ZSEPTIMD 150. SNEPTM2D Data file 2 for timing Nonsymmetric Eigenvalue Problem 151. SSEPTM2D Data file 2 for timing Symmetric Eigenvalue Problem 152. SSVDTM2D Data file 2 for timing Singular Value Decomposition 153. CNEPTM2D 154. CSEPTMPD 155. CSVDTM2D 156. DNEPTM2D 157. DSEPTM2D 158. DSVDTM2D 159. ZNEPTM2D 160. ZSEPTM2D 161. ZSVDTM2D

#### 3 Over vi ew of Tape Contents

Most routines in LAPACK occur in four versions: REAL, DOUBLE PRECISION, COM-PLEX, and COMPLEX<sup>\*</sup>16. The first three versions (REAL, DOUBLE PRECISION, and COMPLEX) are written in standard Fortran 77 and are completely portable; the COM-PLEX\*16 version is provided for those compilers which allow this data type. For conveni ence, we often refer to routines by their single precision names; the leading 'S' can be

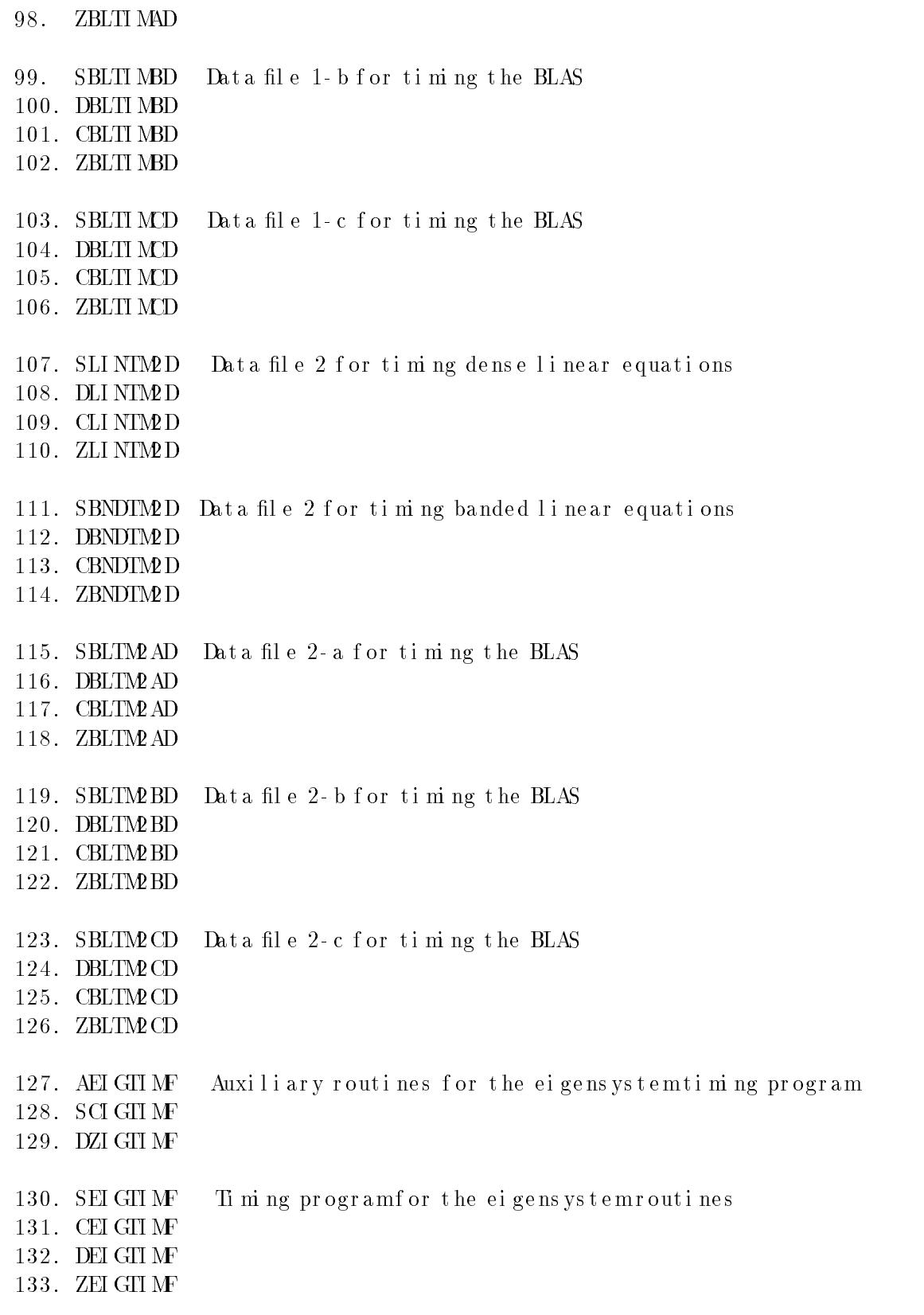

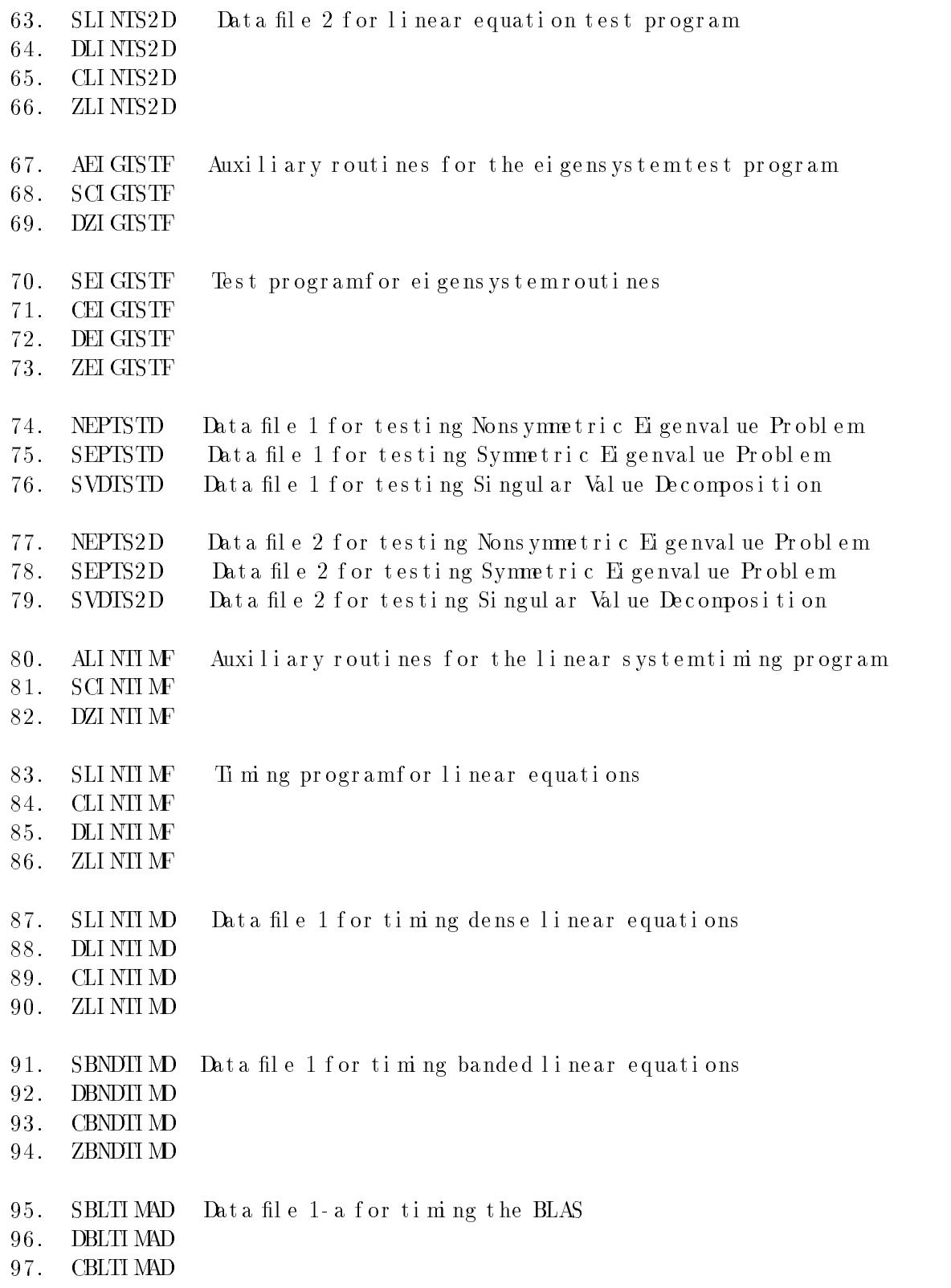

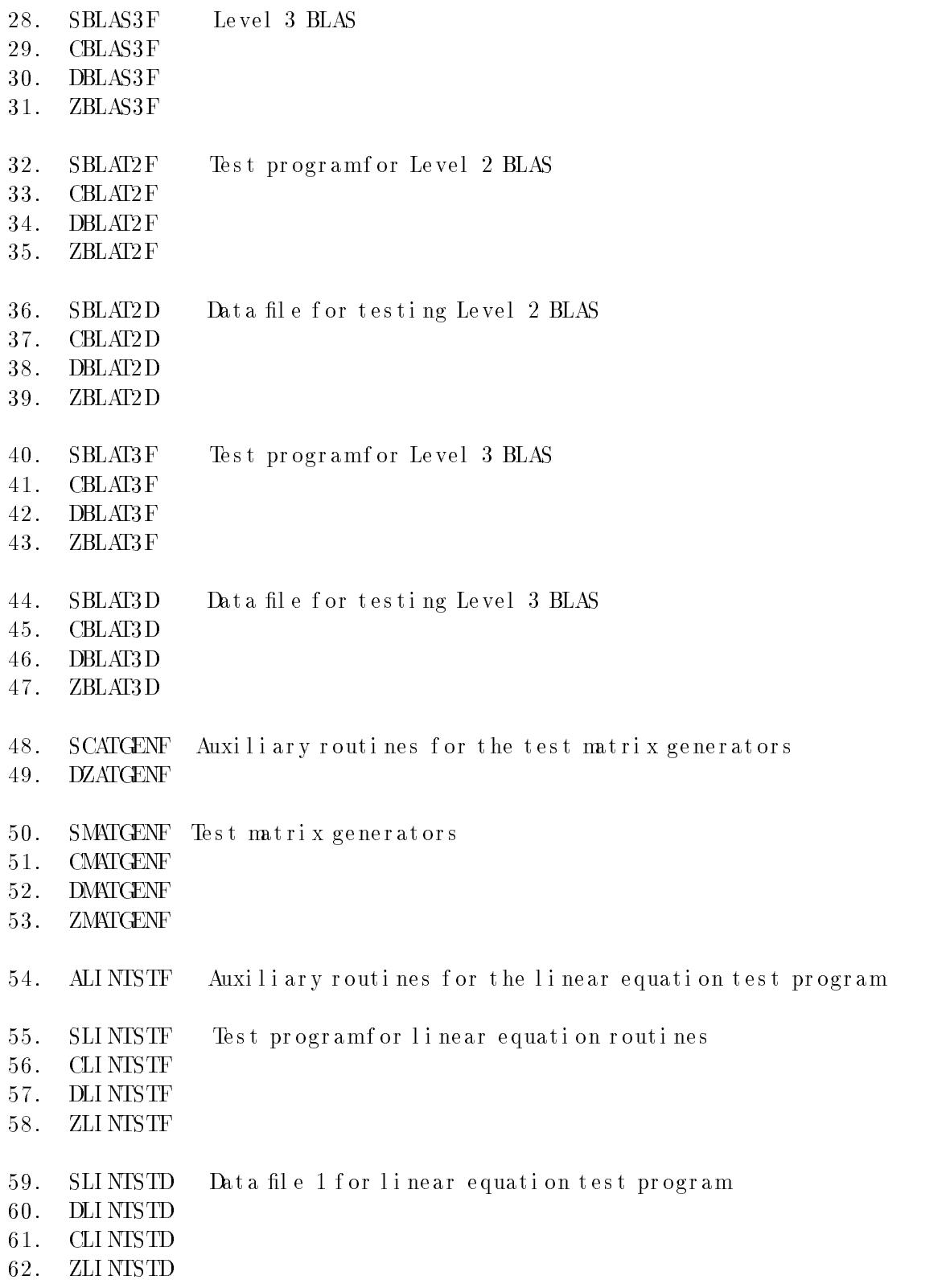

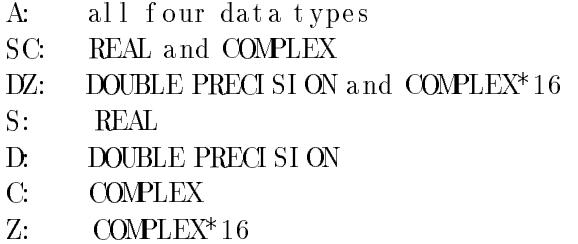

Many of the fil es occur in groups of four, corresponding to the four different Fortran floatingpoint data types, and we will frequently refer to these files generically, using 'x' in place of the first letter (for example, xLASRCF).

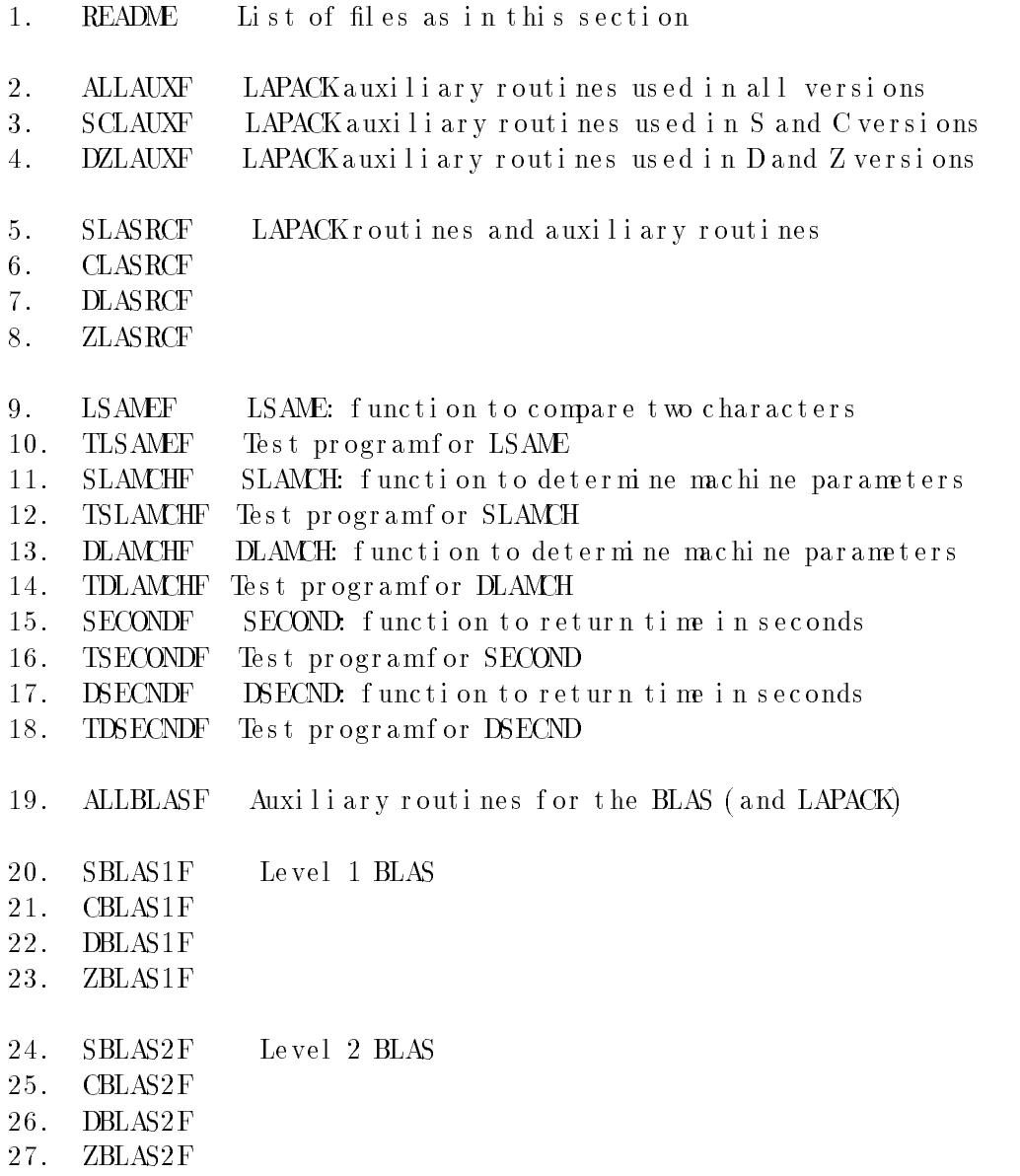

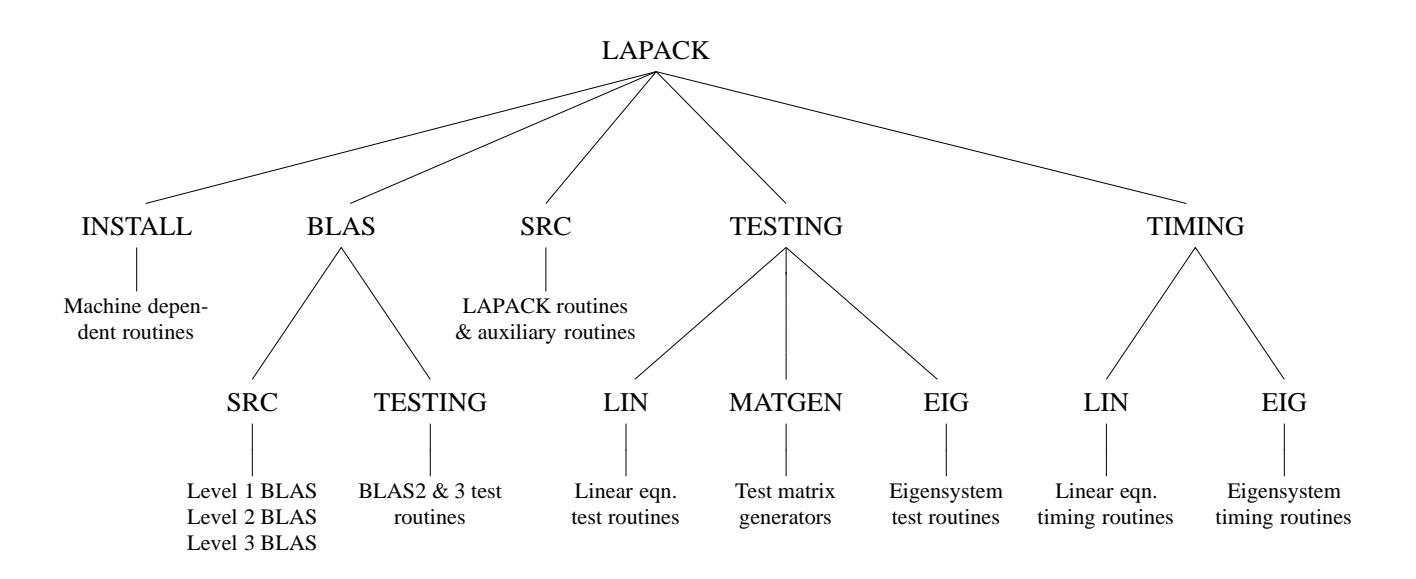

Fi gur e 1: Uni x or gani z at i on of LAPACK

### 21 Unix Version

In the Unix version, the software is distributed on a tartape containing a number of di rectories as shown in Figure 1. Each of the lowest level di rectories in the tree structure contains a make file to create a library or a set of executable programs for testing and timing. Li braries are created in the LAPACK directory and executable files are created in one of the directories BLAS, TESTING or TIMING Input files for the test and timing programs are also found in these three directories so that testing may be carried out at that directory level.

#### Non Unix version 22

In the non- Unix version, the software is distributed on an unlabeled ASCII tape containing 161 files. All files consist of 80-character fixed-length records, with a maximum bl ock si ze of 8000.

In the installation instructions, each file will be identified by the name given below, and we recommend that you assign these names to the files when the tape is read. Files with names ending in 'F' contain Fortran source code; those with names ending in 'D' contain data for input to the test and timing programs. There are two sets of data for each test and timing run; data file 1 for small, non-vector computers, such as works tations, and data file 2 for large computers, particularly Cray-class supercomputers. All file names have at most eight characters.

The leading one or two characters of the file name generally indicates which of the di fferent versions of the library or test programs will use it:

describe the installation process and should be considered required reading:

Sections  $1, 2, 3.5,$  and  $4$ Uni x version: Non-Unix version: Sections 1, 2, and 5

Section 2 describes how the files are organized on the tape, and Section 3 gives a general overview of the parts of the test package. Step-by-step instructions appear in Section 4 for the Unix version and in Section 5 for the non-Unix version.

For users desiring additional information, Sections 6 and 7 give details of the test and timing programs and their input files. Appendices A and B briefly describe the LAPACK routines and auxiliary routines provided in this release. Appendix Clists the operation counts we have computed for the BLAS and for some of the LAPACK routines. Appendix D, entitled "Caveats", is a compendium of the known problems fromour own experiences. with suggestions on how to overcome them Appendix Econtains the execution times of the different test and timing runs on two sample machines.

Release 2 of LAPACK includes updates of all of the software from Release 1, with the following additions:

- Routines for the matrix eigenvalue problem including the reductions to bidiagonal, tridiagonal, or upper Hessenberg form, some of the routines for finding eigenvalues/eigenvectors and singular values/singular vectors, test programs, and timing programs
- New block factorization algorithms for some of the linear equations routines, including SGBTRF (LU factorization of a general band matrix), SSYTRF (factorization of a symmetric indefinite matrix), and SGELQF (  $LQ$  factorization of an  $m \times n$  matrix for  $m \leq n$ )
- Iterative refinement of solutions obtained using each of the factorization routines for li near equations

There have also been a number of revisions to correct bugs, improve effciency, simplify calling sequences, and improve the appearance of output. You should destroy the first release version of LAPACK

This release contains only some of the routines that will be part of LAPACK; for a complete list of the proposed contents, see [2]

W have planned one more test release of LAPACK before the public release in 1991. The third test release will be in the fall of 1990.

#### $\bf{2}$ Tape Format

The software for LAPACK is distributed in the form of a tape which contains the Fortran source for LAPACK, the Basic Linear Algebra Subprograms (the Level 1, 2, and 3 BLAS) needed by LAPACK, the testing programs, and the timing programs.

# **LAPACK Working Note 18** Implementation Guide for LAPACK \*

Edward Anderson and Jack Dongarra Department of Computer Science University of Tennessee Knoxville, Tennessee 37996-1301

March 26, 1990

### Abstract

This working note describes how to install and test the second test release of LA-PACK. Separate instructions are provided for the Unix and non-Unix versions of the test package. Further details are also given on the design of the test and timing programs. This document supersedes LAPACK Working Note 10, the implementation guide for the first test release.

#### $\mathbf 1$ nt r oduc t i on

LAPACK is planned to be a linear algebra library for high-performance computers. The library will include Fortran 77 subroutines for the analysis and solution of systems of simul t ane ous line ar algebraic equations, line ar least-squares problems, and matrix eigenvalue problems. Our approach to achieving high efficiency is based on the use of a standard set of Basic Linear Algebra Subprograms (the BLAS), which can be optimized for each computing environment. By confining most of the computational work to the BLAS, the subroutines should be transportable and efficient across a wide range of computers.

This working note describes how to install and test the second test release of LAPACK. LAPACK is still under development and all of the routines presented at this time should be r e gar de d as pr e li mi nary versions. This release is being made available only to our test sites and is intended only for testing, and not for general distribution. We expect the testing to reveal weaknesses in the design, and we plan to modify routines to correct any deficiencies.

The instructions for installing, testing, and timing are designed for a person whose r esponsibility is the maintenance of a mathematical software library. We assume the installer has experience in compiling and running Fortran programs and in creating object libraries. The installation process involves reading the tape, creating a set of libraries, and compiling and running the test and timing programs.

This gui de combines the instructions for the Unix and non-Unix versions of the LAPACK test package, so most installers will not have to read every section. The following sections

I his WOTK Was supported by Der Grant Po. ASC 8/15/28.